# The Secret to Landscape Modeling with Revit

Raquel Bascones Recio

Landscape Architect, Populous.

# **Class summary**

 Learn the basics of modeling Landscape designs with Revit. Discover how to build the most common hard and soft landscape elements and topography.

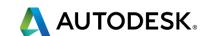

# Key learning objectives

At the end of this class, you will be able to:

- Identify the difficulties of modelling landscape designs with Revit and how to remedy them
- Use Revit to build hard landscape elements
- Discover ways to model soft landscape elements
- Learn the basics of how to work with topography in Revit

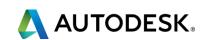

## Index

1. INTRODUCTION

- 7. SCHEDULES
- 2. BIM FOR LANDSCAPE? REALLY? 8. TOPOGRAPHY
- 3. SETTING OUT A LANDSCAPE REVIT MODEL
- 9. ADD-INS
- 10. RENDER AND VISUALIZATION
- 5. SOFT LANDSCAPE ELEMENTS

4. HARD LANDSCAPE ELEMENTS

6. URBAN FURNITURE

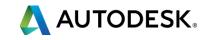

# Introduction

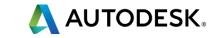

\$30 BILLION

Total construction value of Populous projects

Number of Populous projects completed globally 520 MILLION

Number of people who have attended a Populous facility in the last 10 years

34 countries where Populous has worked

18 MILLION
Number of seats in Populous-designed stadia

351,000

Number of club seats Populous has designed 3 main Olympic stadia designed Involvement in 10 Olympic Games

Over 50 soccer and rugby team clients
Involvement in 6 FIFA World Cups

31 Super Bowls

8 national stadium clients 29 equestrain facilities designed 85 professional and civic arena clients

15,500

Number of suites Populous has designed 26 Major League Baseball franchise clients 40 convention centre clients

Number of Populous employees globally

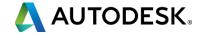

### **POPULOUS**

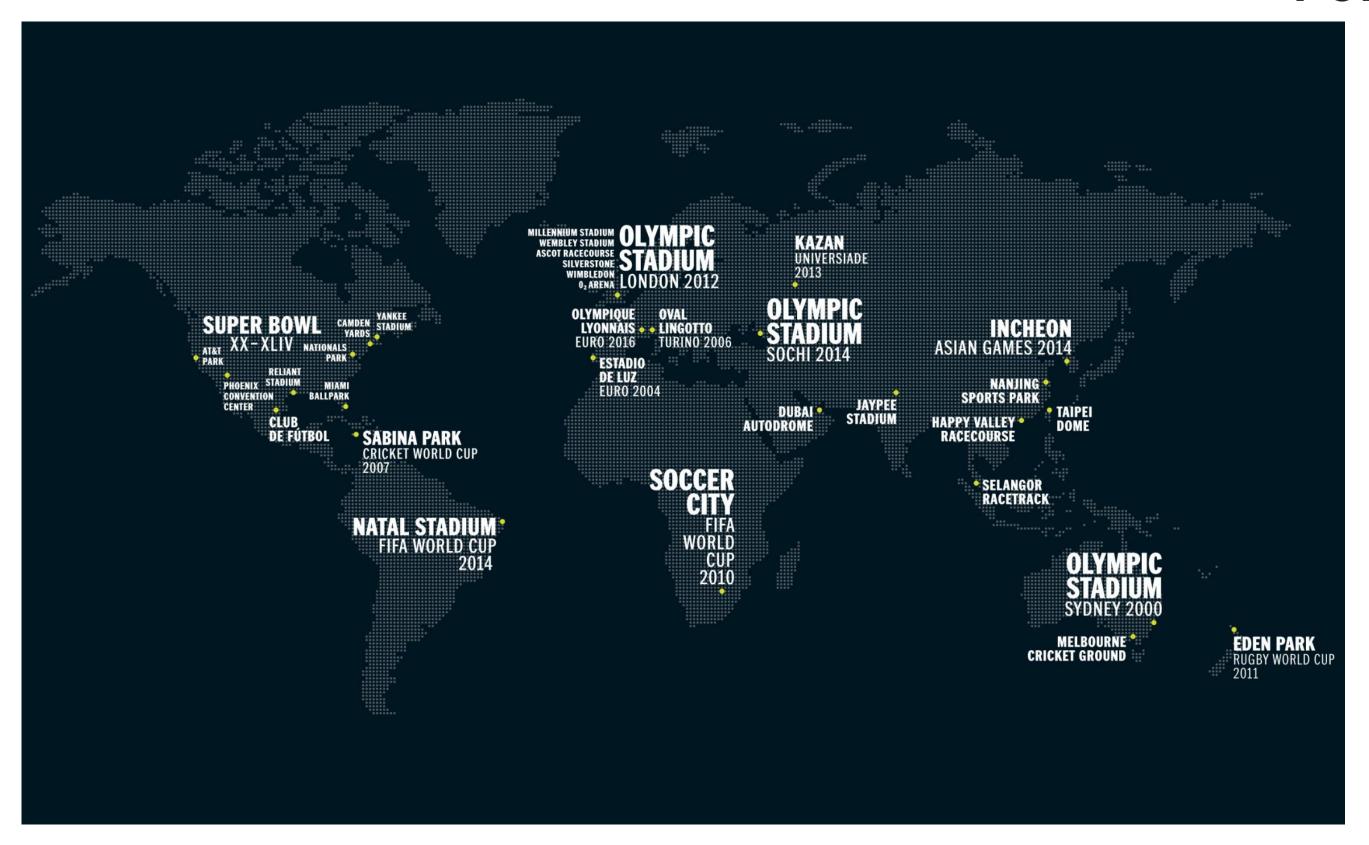

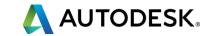

### **POPULOUS**

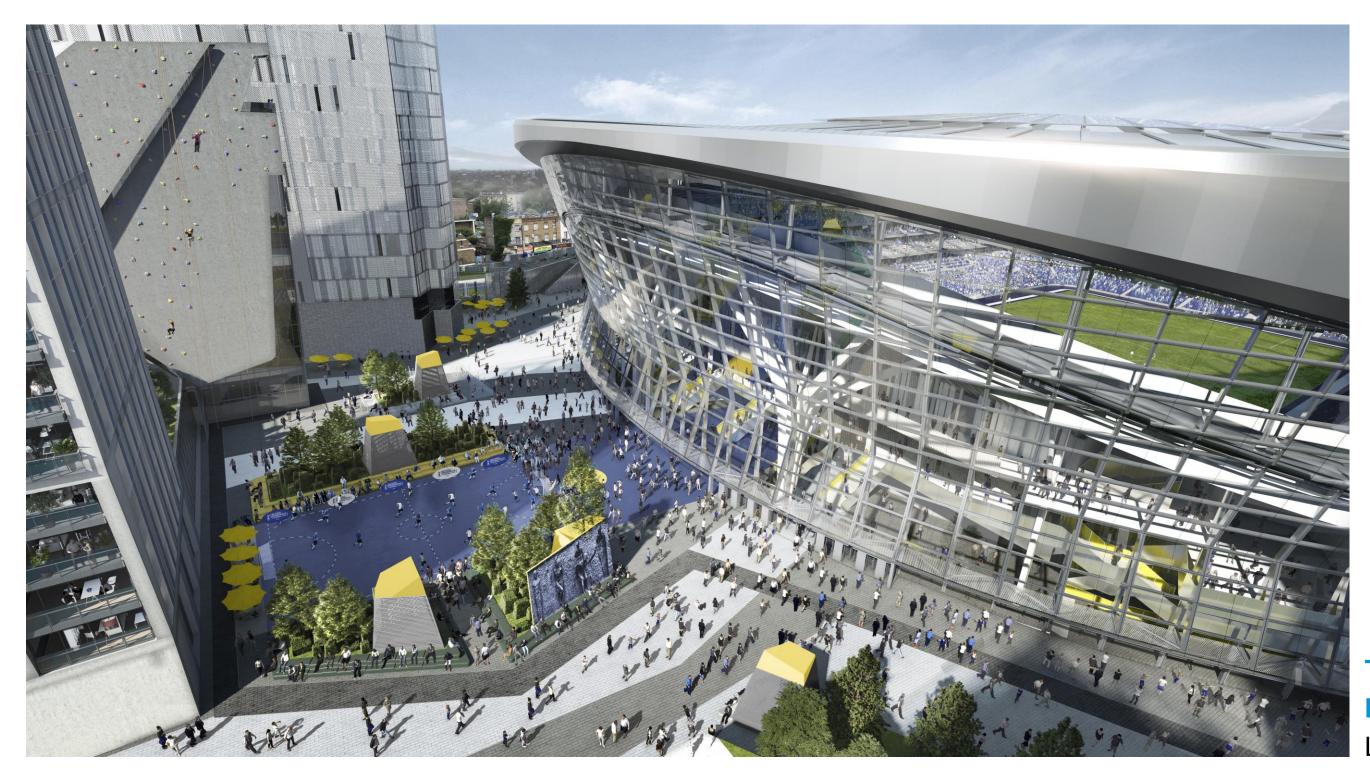

TOTTENHAM
HOTSPUR STADIUM
London, UK | 2018

### **POPULOUS**<sup>™</sup>

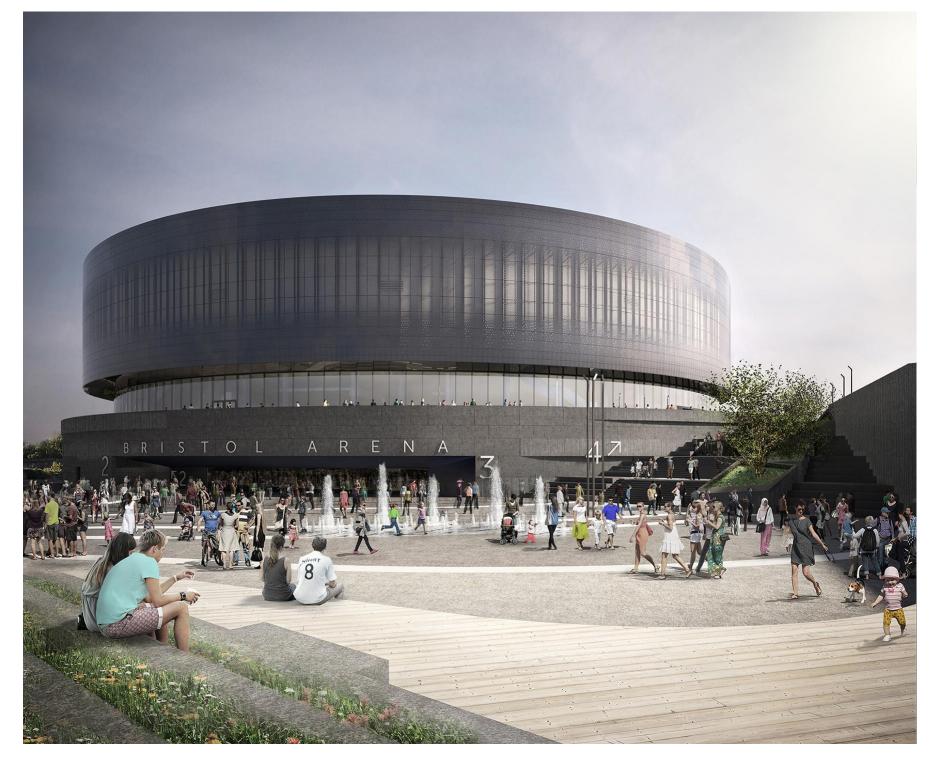

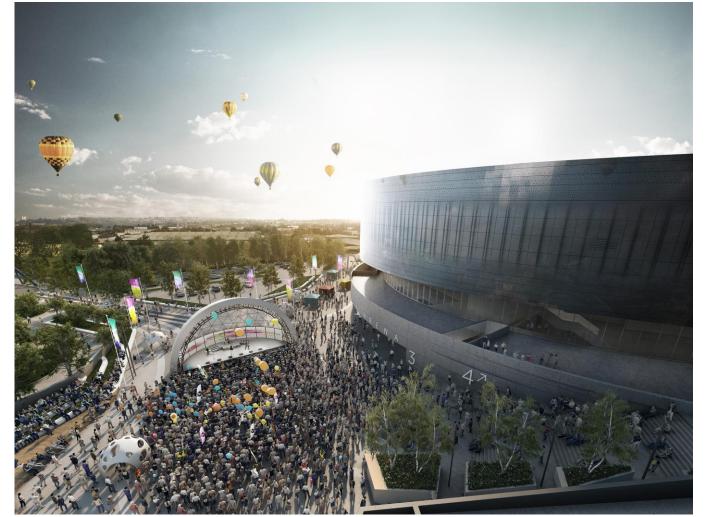

BRISTOL ARENA
Bristol, UK | 2019

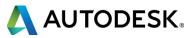

# BIM for Landscape? Really?

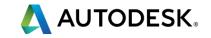

1. Architects and Engineers working in BIM environments

2. Clients requesting BIM

3....

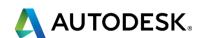

## 3. Mandatory in the United Kingdom

#### Betting on BIM: Inside the UK's new construction technology mandate

By Kim Slowey | April 7, 2016 print

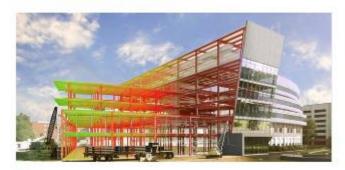

t's been nearly five years since Paul Morrell, then the United Kingdom's chief construction advisor, announced the plan to require all government contractors to be compliant with Level 2 Building Information Modeling (BIM), and the April 4, 2016 deadline arrived this

After years of preparation and a growing need to implement BIM on projects across the globe, experts in the U.S. and abroad weigh in about the possible ramifications of the new requirement. How is the mandate affecting the U.K. construction industry? And is the U.S. headed toward a similar path?

### Government Construction Strategy Level 2 BIM delivers on four-year deadline

L Posted by: Sarah OBeirne in Building services, Facilities Management, Industry, IT & Software, News O April 4, 2016 233 Views

The successful delivery of the Government Construction Strategy (GCS) Level 2 BIM (Building Information Modelling) objectives represents "an internationally unparalleled achievement on the journey towards the digitalisation of the built environment sector" according to BIM Task Group chairman Mark Bew MBE.

Published by the Cabinet Office on 31 May 2011, the GCS - as well as the Low Carbon Construction Innovation & Growth Team: Final Report - outlined the key target of reducing the cost of Government construction projects by 15-20%.

Critical to reaching these targets ahead of the 4 April 2016 deadline was that all central Government departments achieved the milestone and now require tendering suppliers to demonstrate collaborative 3D Level 2 BIM maturity through defined and compliant information and data on projects.

#### BIM Level 2: Final Countdown for the UK Government Mandate

Ireland

General

21-03-2016

The April 2016 deadline set by the UK government for all centrally procured public sector projects in the UK to be constructed using BIM Level 2 is fast approaching, with BIM Level 3 closely following on the horizon. It is widely regarded as the 'new era' for the construction industry providing for a fully collaborative forum throughout the building life cycle; from initial design to operation and even deconstruction.

The benefits of BIM are well documented and include improved cost efficiencies, client outcomes, co-ordination and improved delivery times. Its adoption in the UK has acted as a catalyst for improved change in the way the industry approaches and operates a building project. It is clear that the benefits of adopting BIM are also felt in the wider industry with no less than 92% of organisations in the UK expecting to be using BIM within three years' time according to the 2015 NBS National BIM Survey published in April 2015.

#### Budget 2016: Government to push ahead on Level 3 BIM

March 2016

While the Chancellor's plans for a tax on sugary drinks may have grabbed most headlines, there was much for the construction industry to digest in the 2016 Budget - not least an explict statement of intent when it comes to developing Level 3 BIM.

The budget 2016 policy paper contains a number of action points on digital (7.49) including:

"The government will develop the next digital standard for the construction sector -Building Information Modelling 3 - to save owners of built assets billions of pounds a year in unnecessary costs, and maintain the UK's global leadership in digital construction."

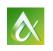

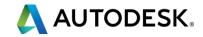

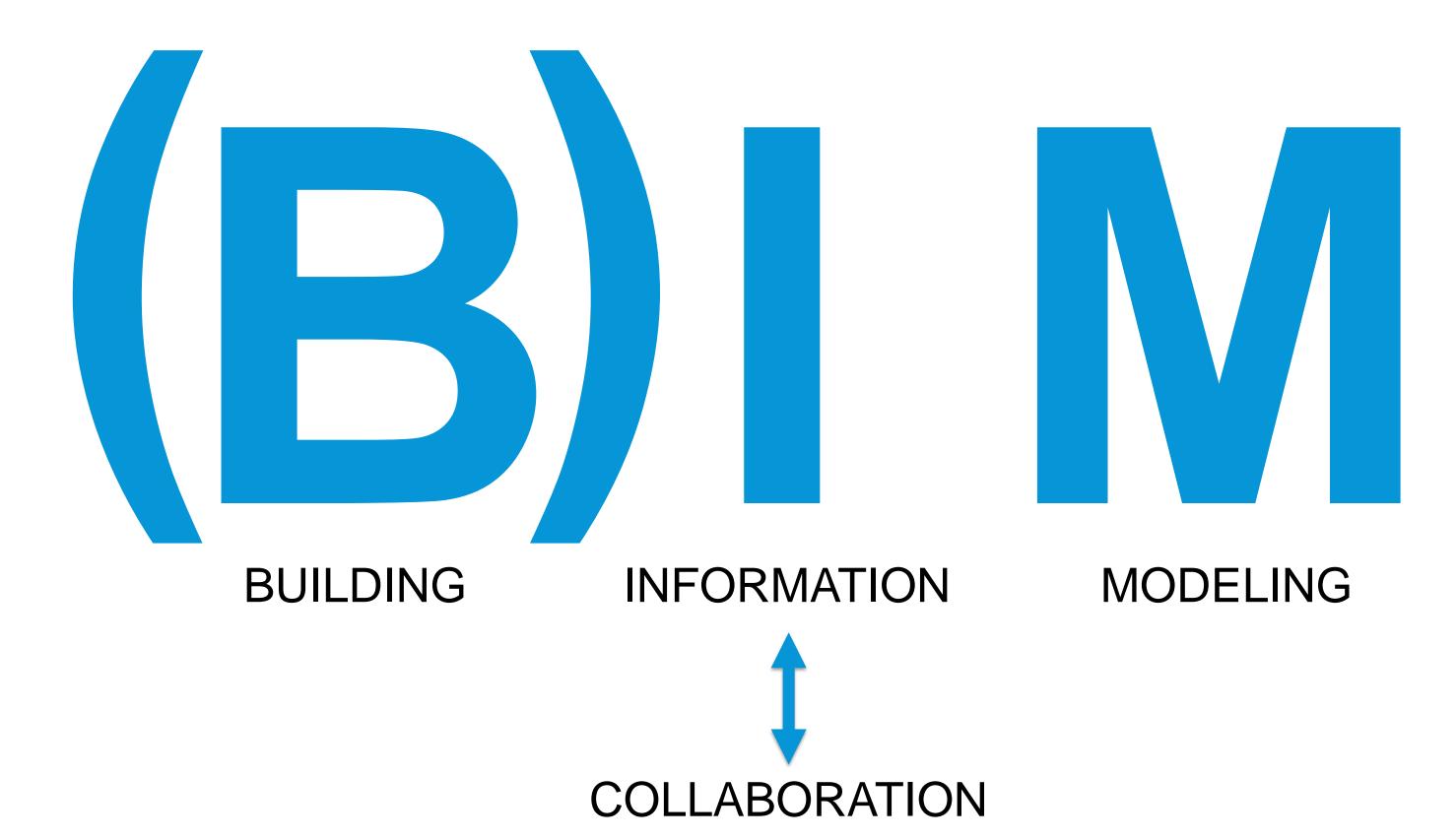

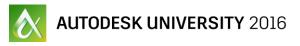

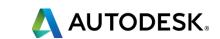

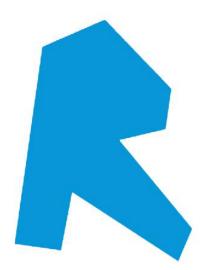

### **BENEFITS**

- Company experience working with Revit
- Team background based on Autocad software
- Used by most Architects and Engineers
- Parametric design
- Unified software that allows to have views, sheets, 3D model and schedules in the same file
- Render and visualization capabilities

### **CHALLENGES**

- No Landscape-specific build-in tools or workflows
- No interoperability with Autocad Civil 3D
- Difficulties working with Topography
  - Many sub consultants still working on 2D information (i.e. Irrigation, Water Features)

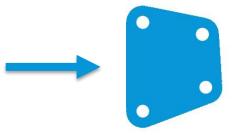

# Setting out a Landscape Revit Model

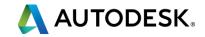

# **NEW PROJECT**

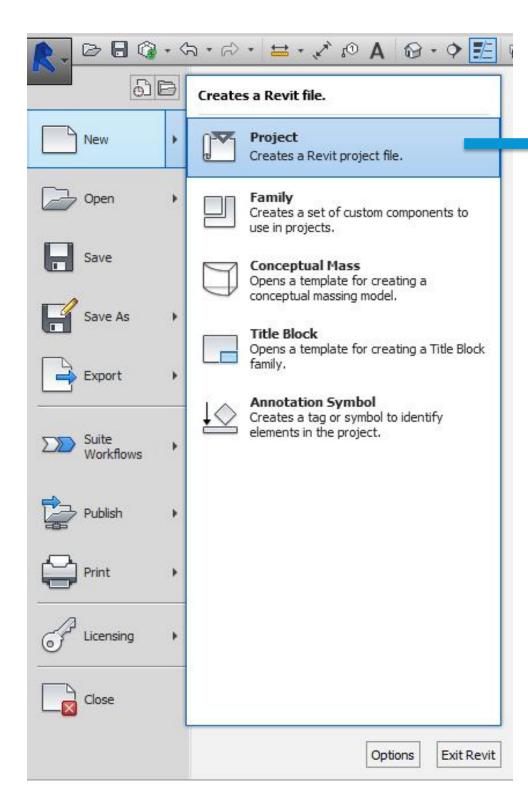

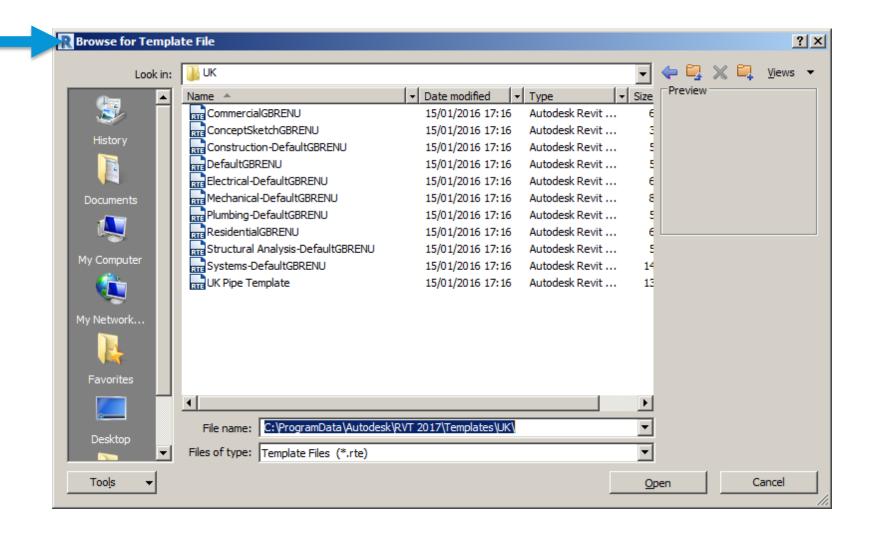

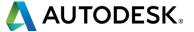

# **VIEWS**

### Floorplans (per level):

- General Arrangement
- Grading and Levels
- Hard Landscape and Furniture
- Soft Landscape

#### **Sections:**

- Site wide sections
- Detail sections

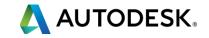

# **WORKSETS**

#### Site

- S-01 Components
- S-02 Existing Topography
- S-03 Proposed Topography
- S-04 Existing Planting
- S-05 Entourage
- S-06 Masses

#### **Hard Landscape**

- HL-01 Paving
- HL-02 Stairs, Ramps and Railings
- HL-03 Walls and Fences
- HL-04 Furniture

#### **Soft Landscape**

- SL-01 Trees
- SL-02 Planting

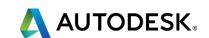

# Hard Landscape Elements

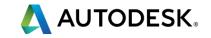

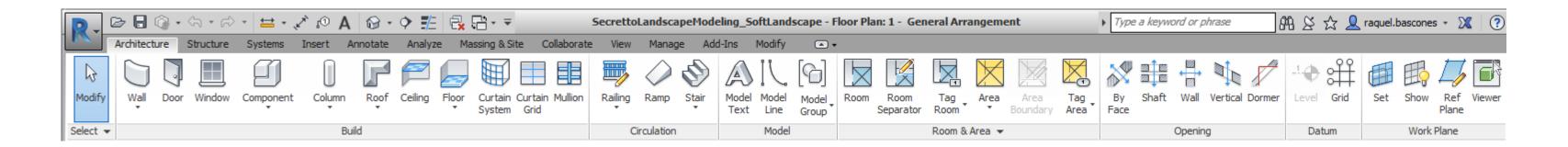

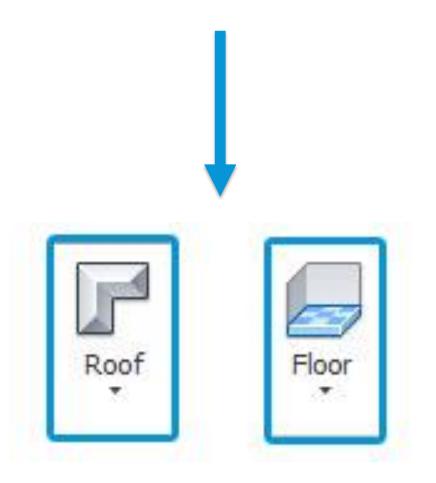

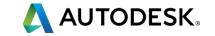

## Floor vs Roof

Level alignment

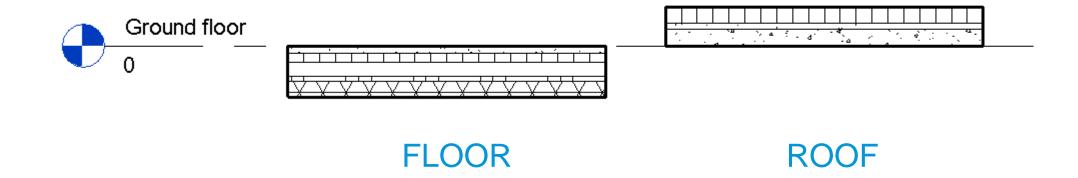

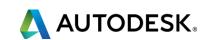

## Floor vs Roof

Family hosting

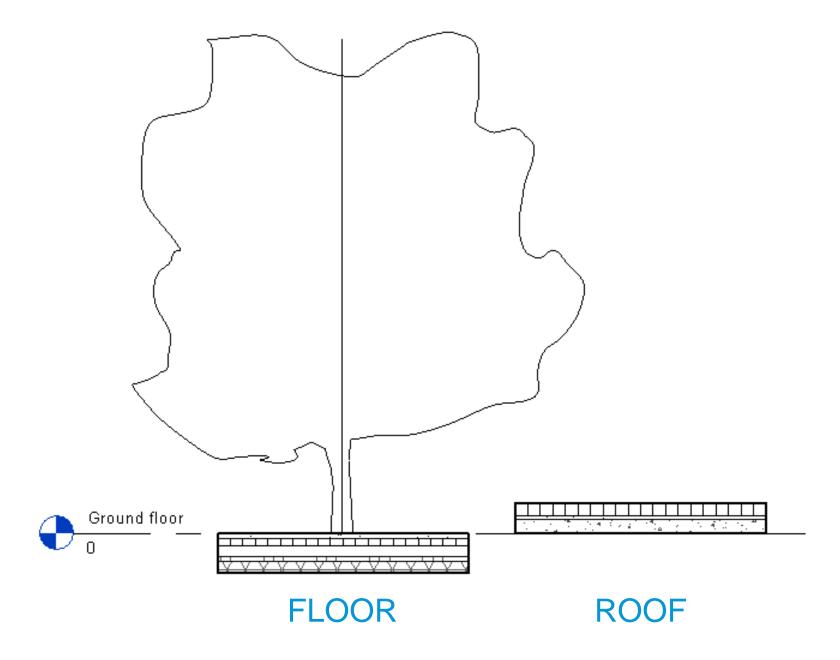

## Floor vs Roof

Editing shape

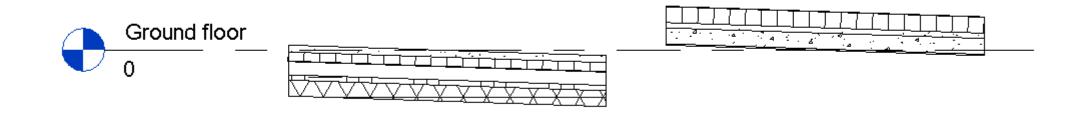

**FLOOR** 

ROOF

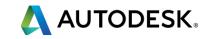

### Floor vs Roof

Coordination

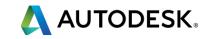

## Paving Floor Type

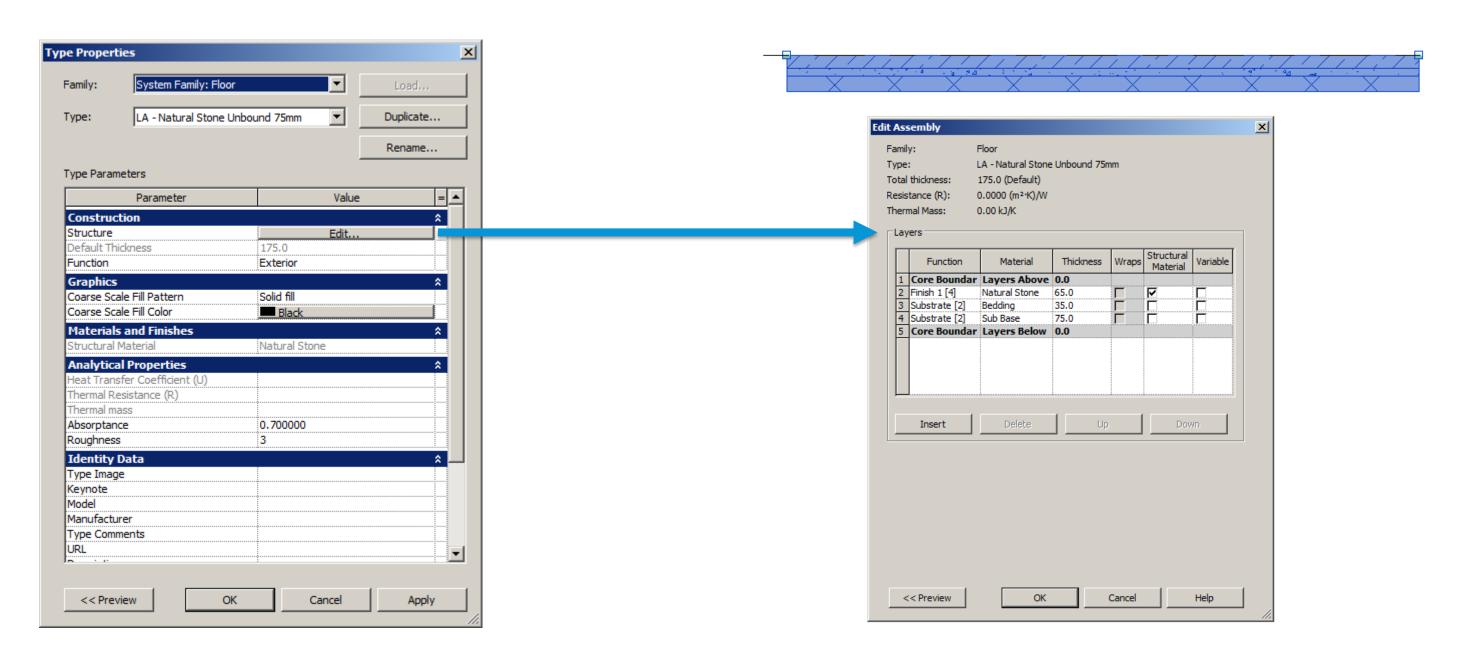

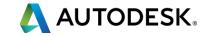

## Paving Floor Type

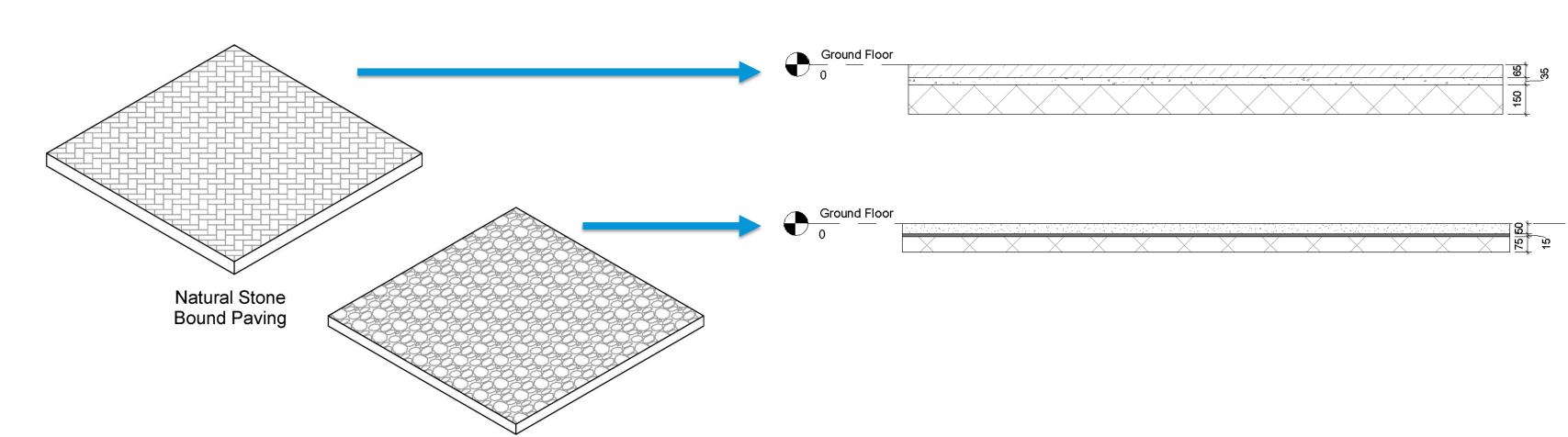

Self Binding Gravel

## Warning, Hazard or Tactile Paving

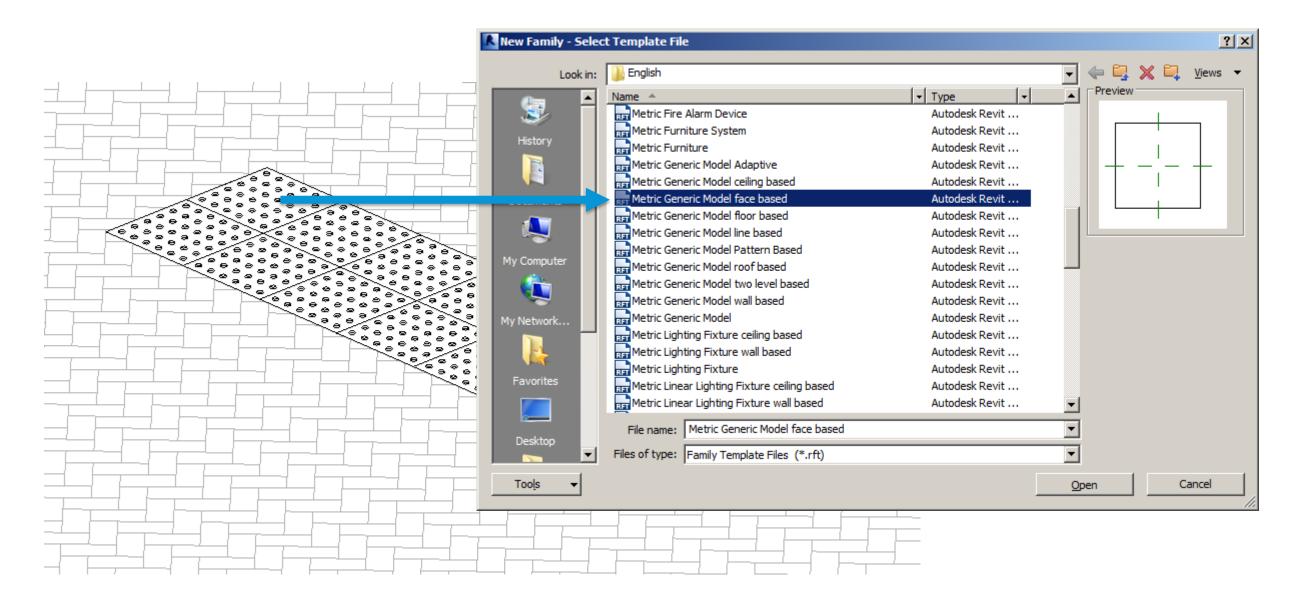

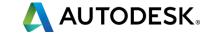

## Warning, Hazard or Tactile Paving

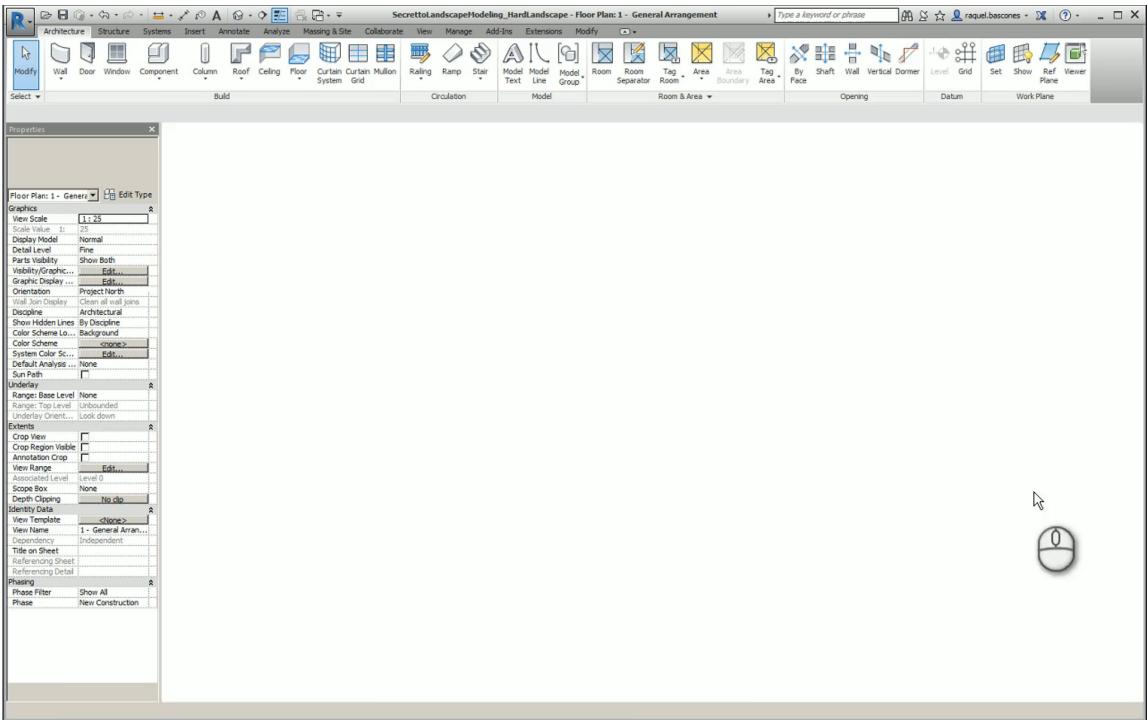

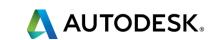

# Representing paving

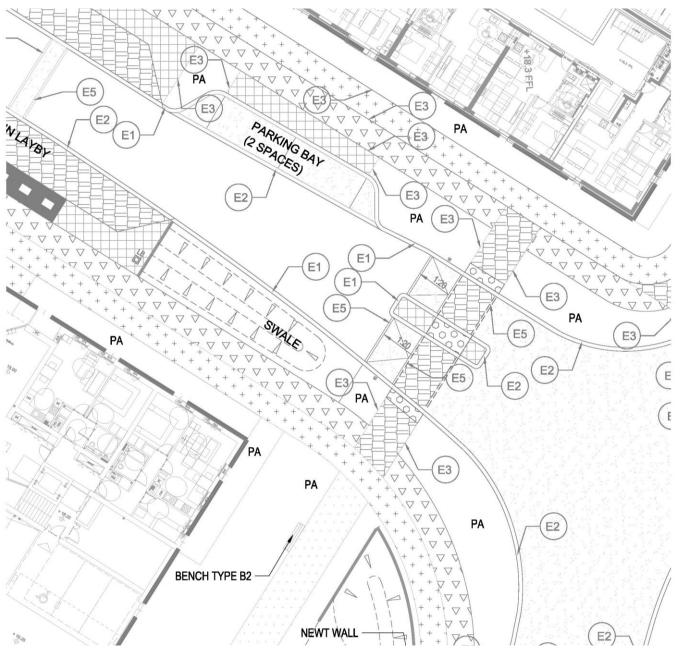

## Representing paving

Material Surface Pattern

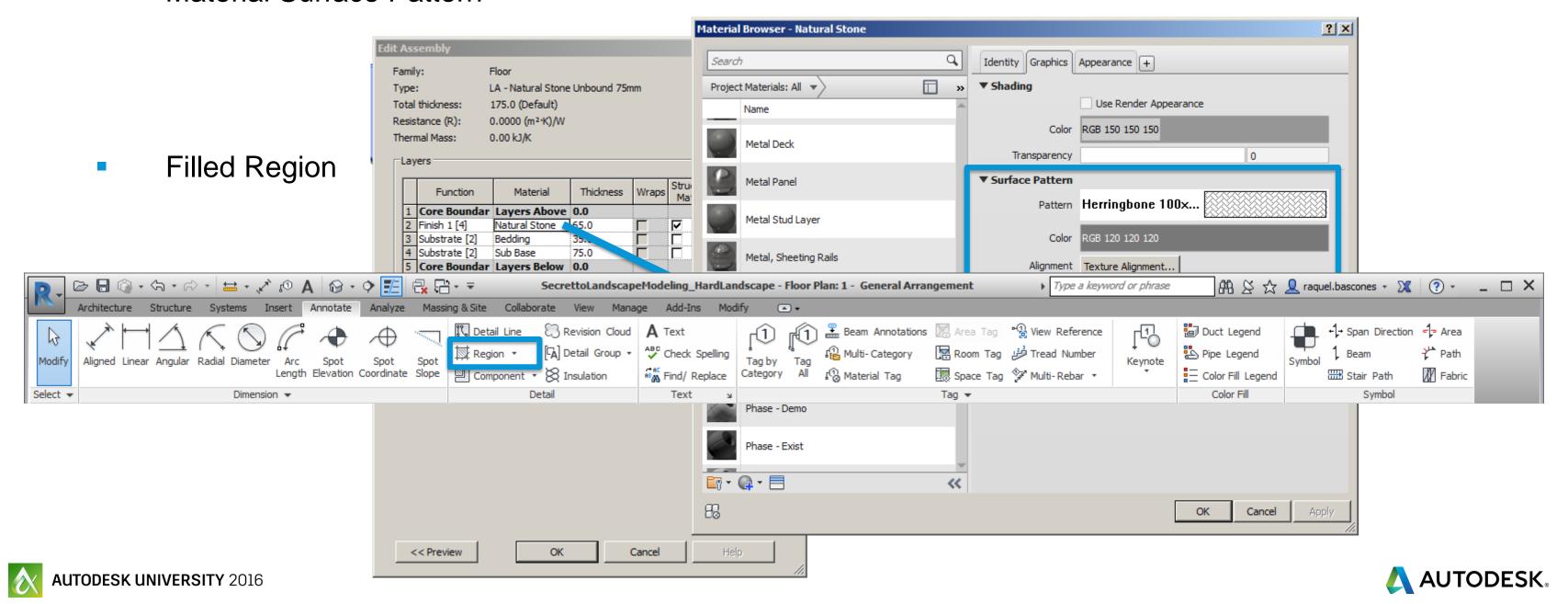

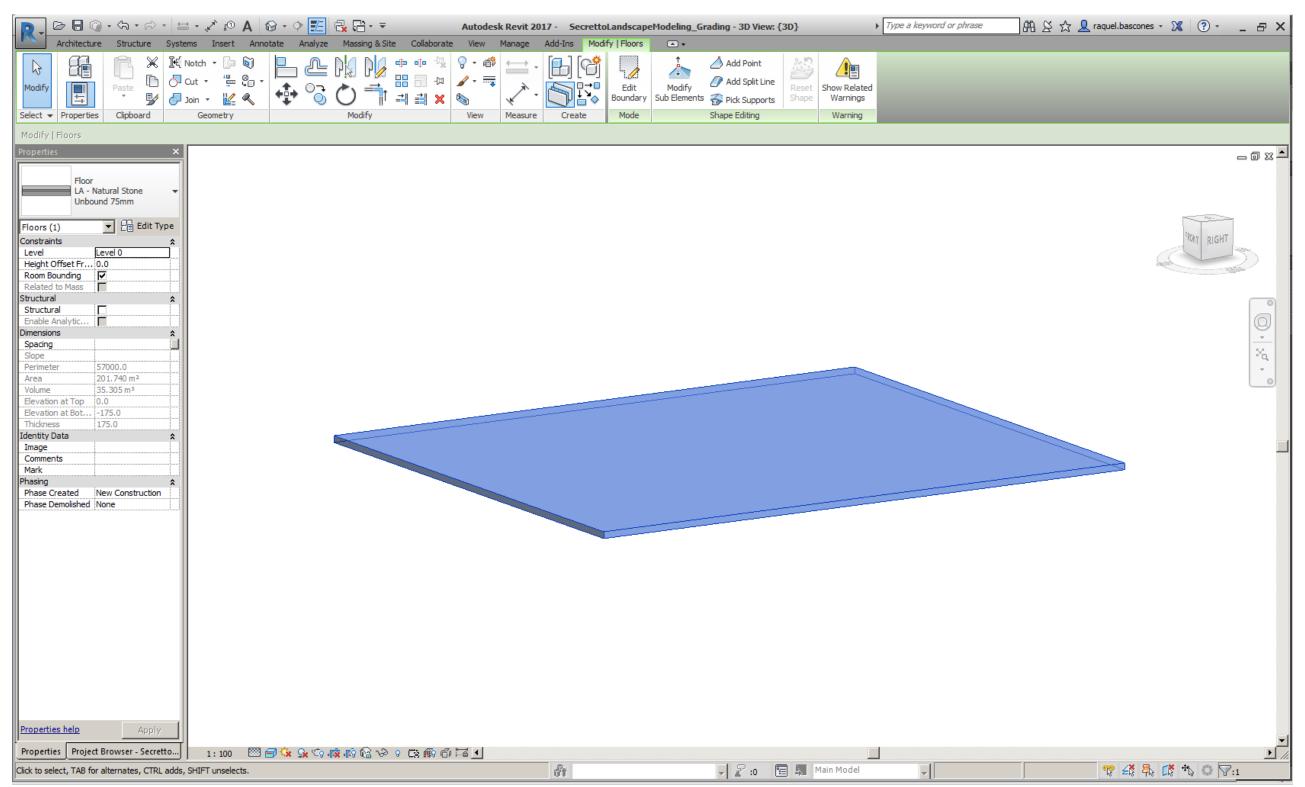

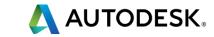

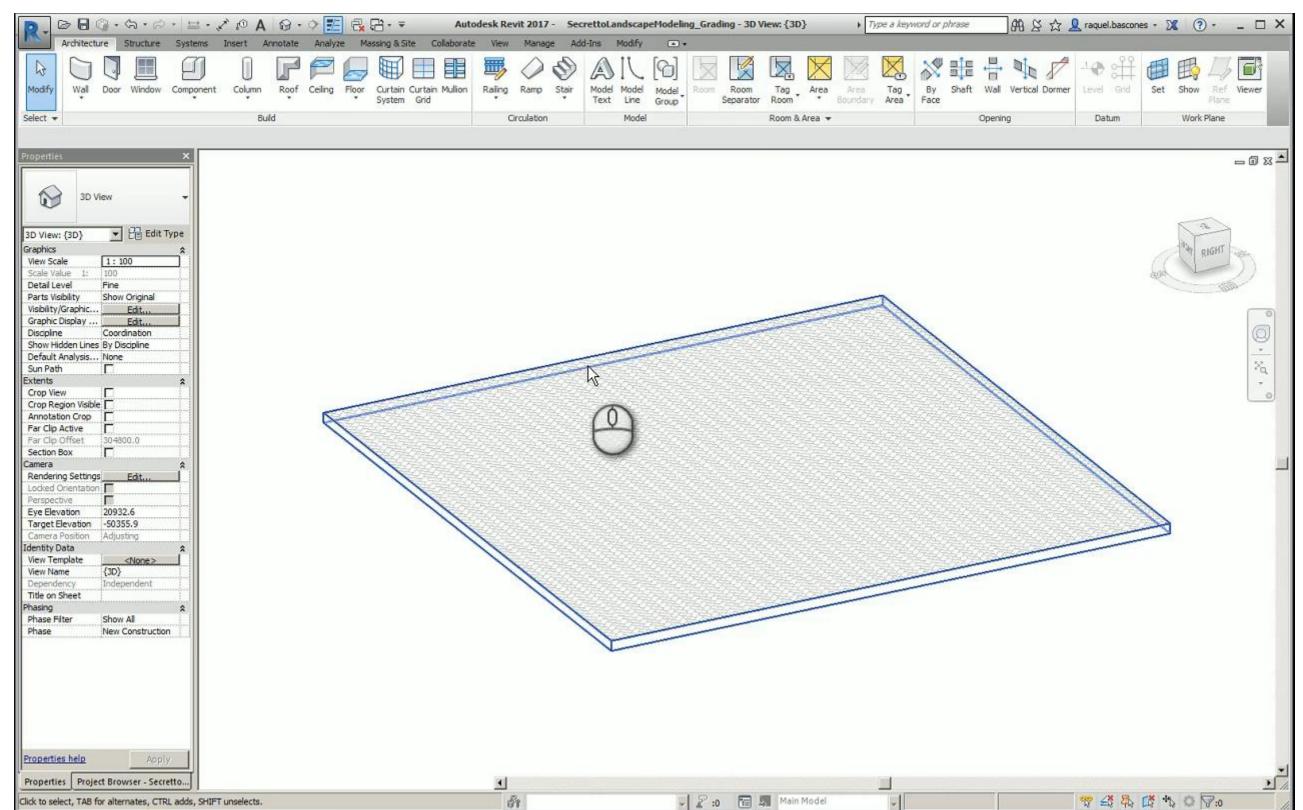

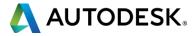

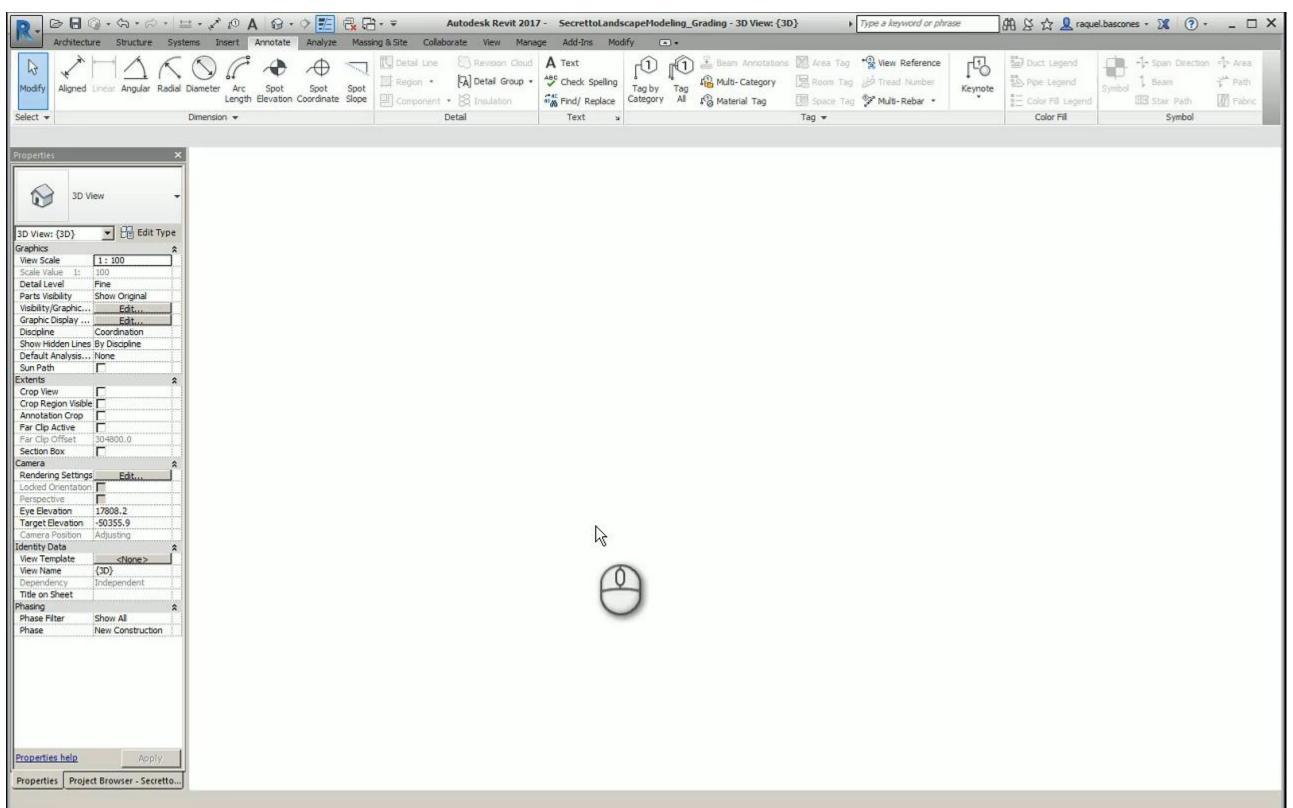

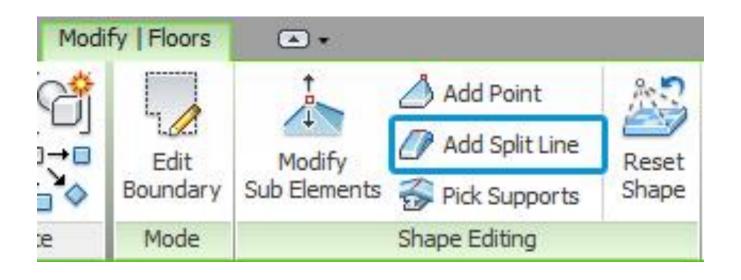

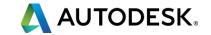

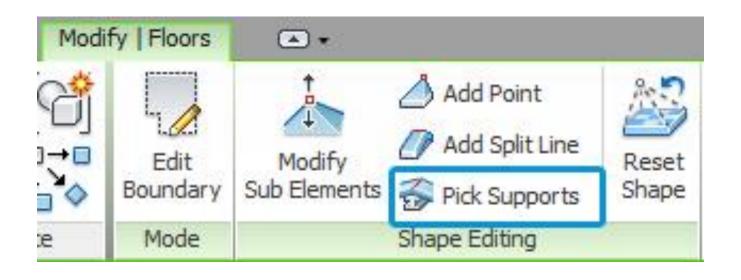

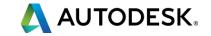

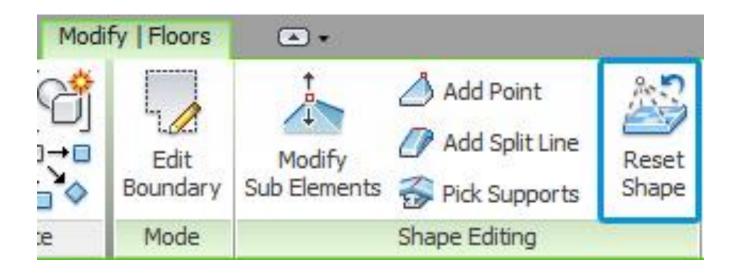

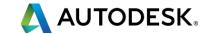

### DRAINAGE

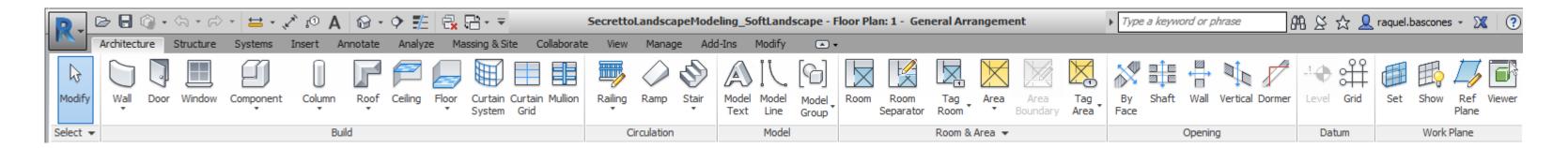

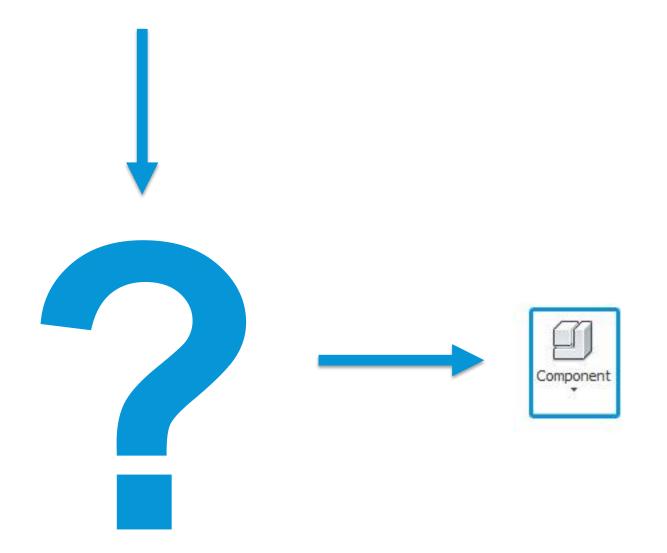

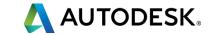

### DRAINAGE

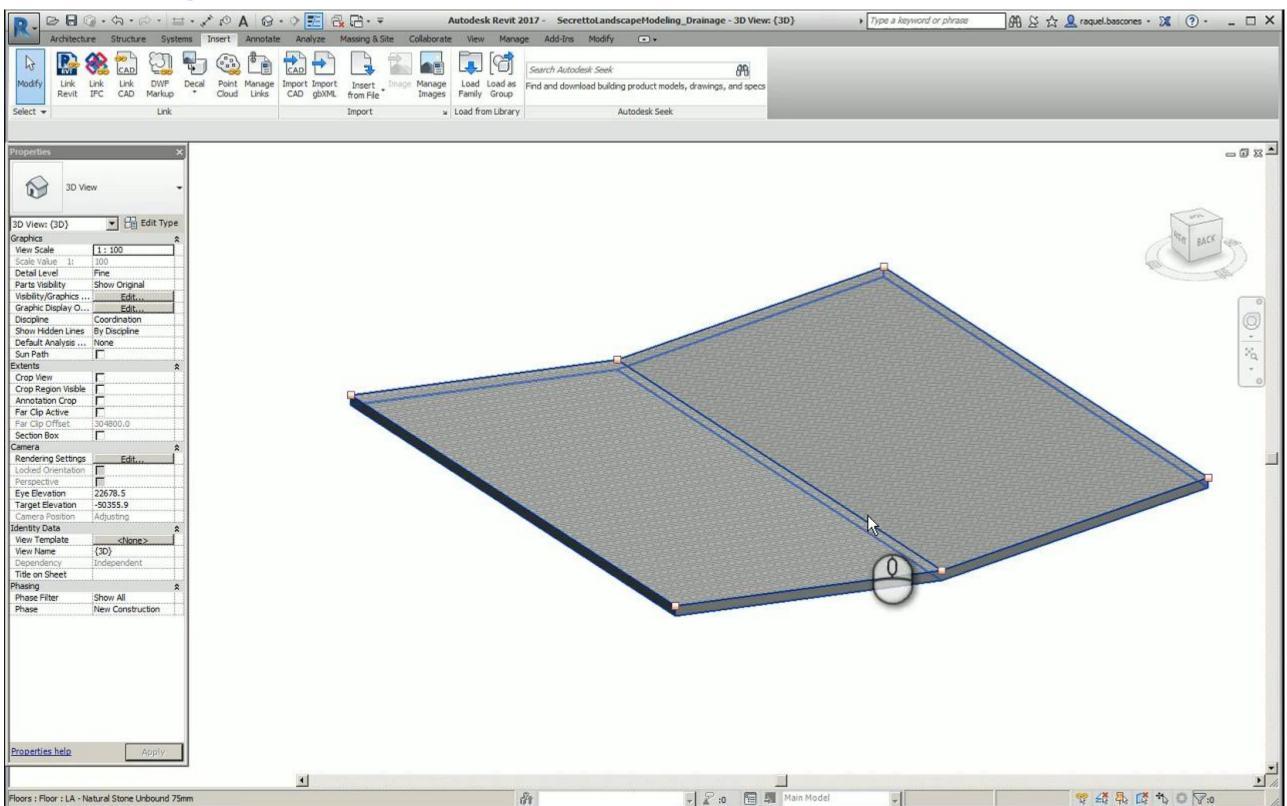

# KERBS (CURBS)

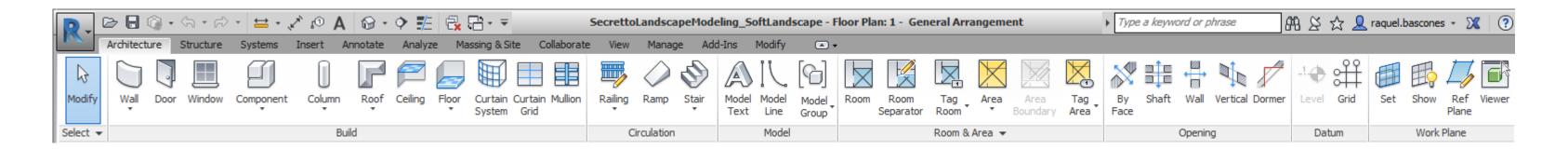

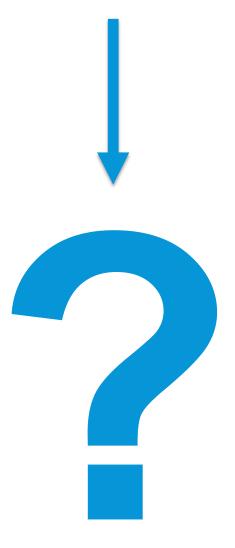

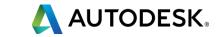

# KERBS (CURBS)

#### **Floors**

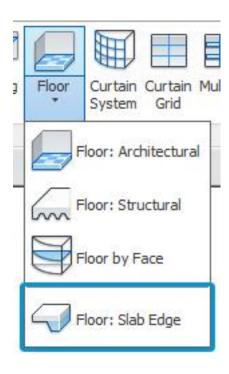

#### Roofs

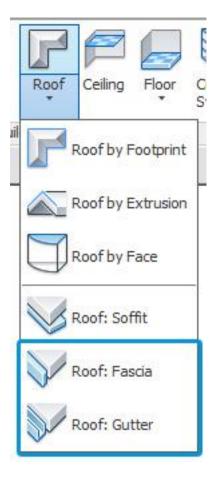

#### **Both**

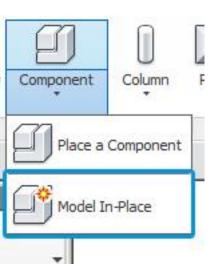

# KERBS (CURBS)

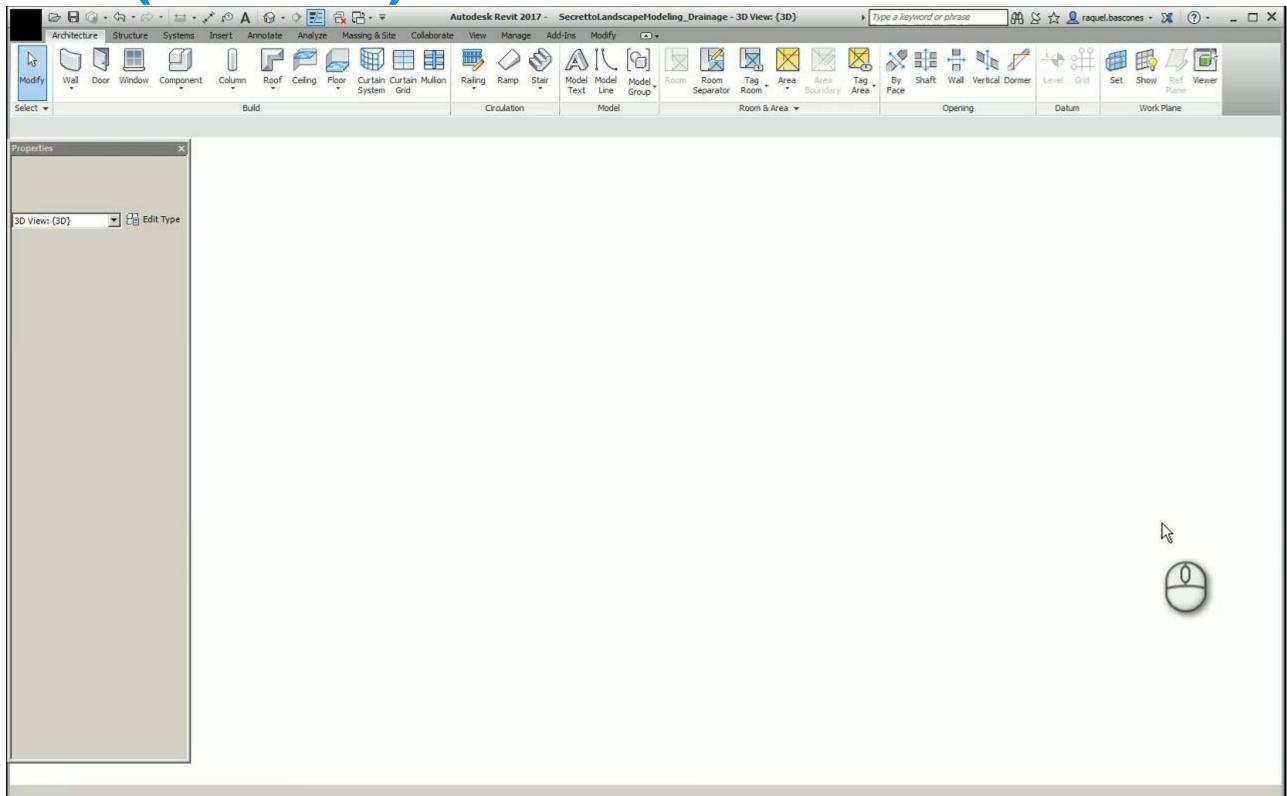

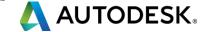

#### **STAIRS**

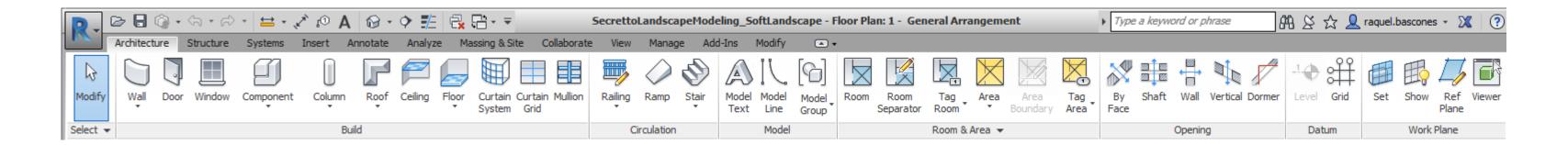

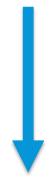

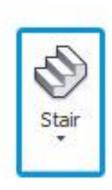

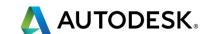

#### **RAMPS**

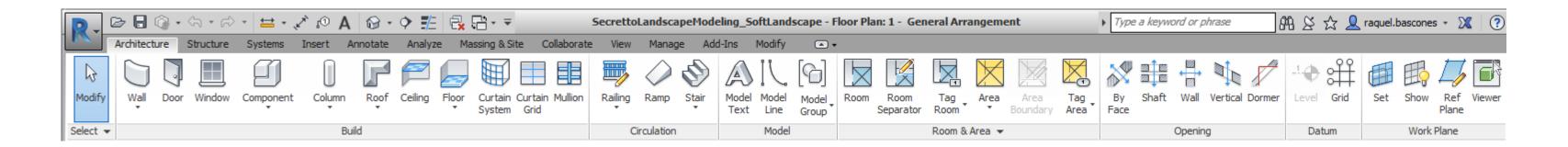

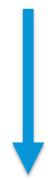

Ramp cannot have two slopes

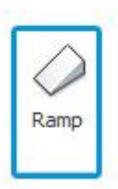

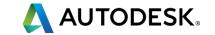

#### **RAILINGS**

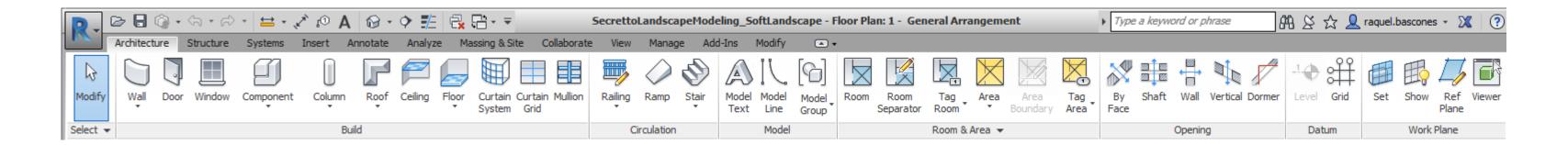

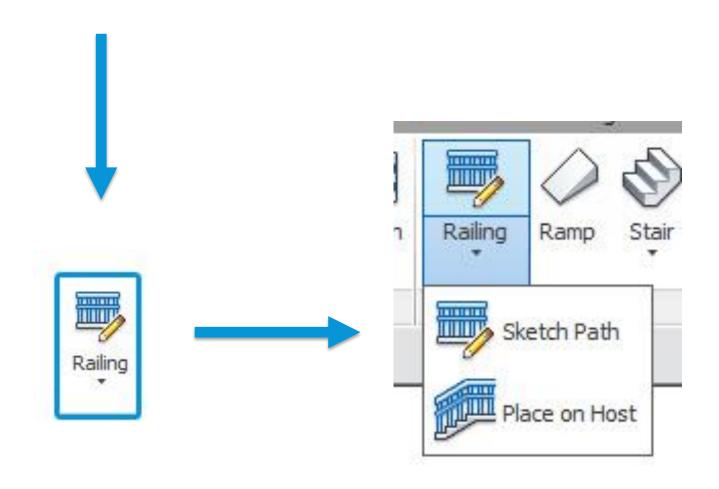

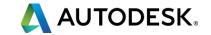

### **RAILINGS**

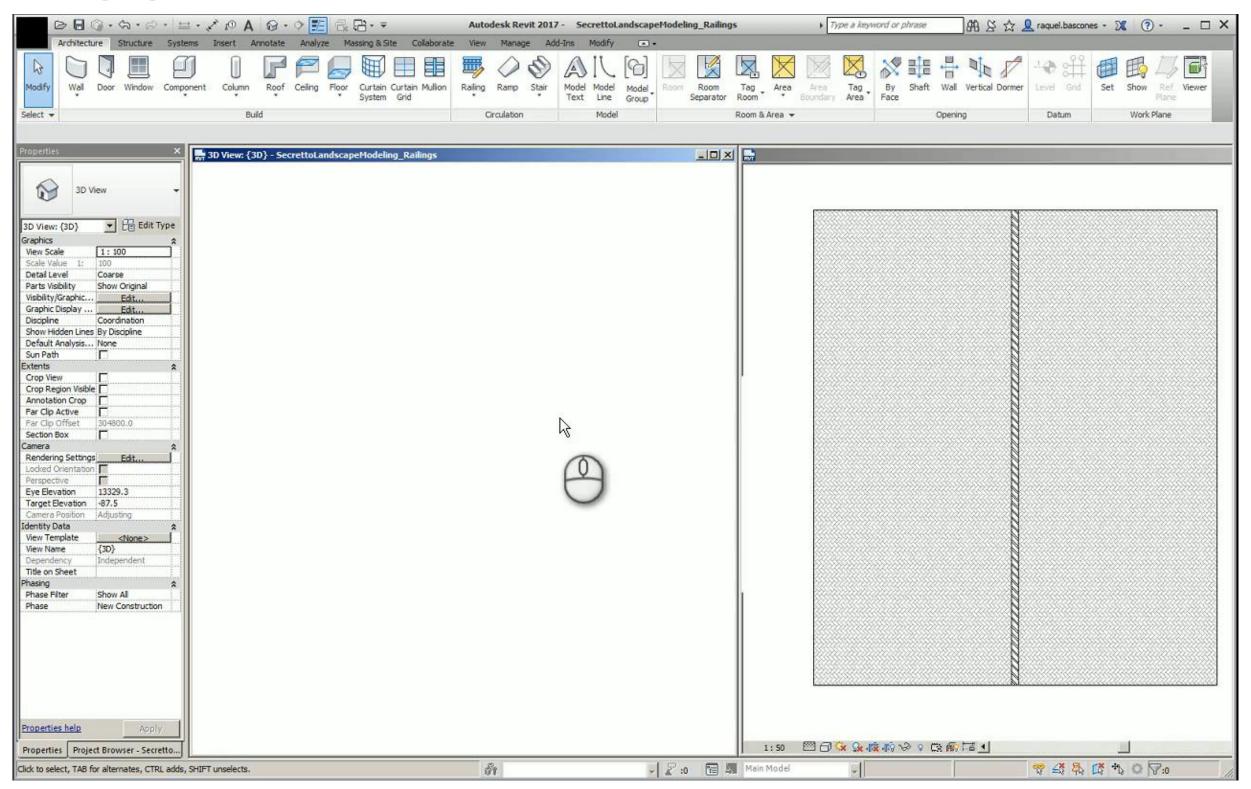

### **WALLS**

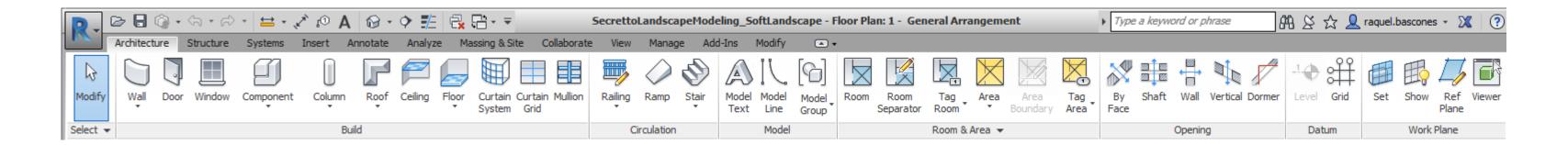

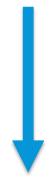

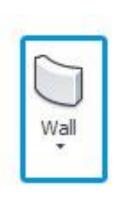

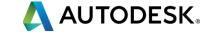

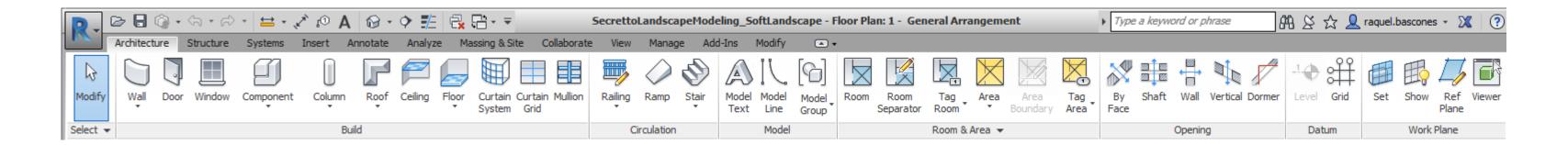

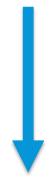

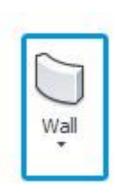

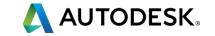

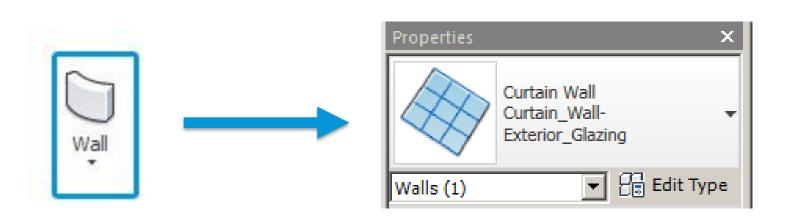

- Horizontal and vertical mullions: Any profile
- Panels: Any wall type or Empty panel

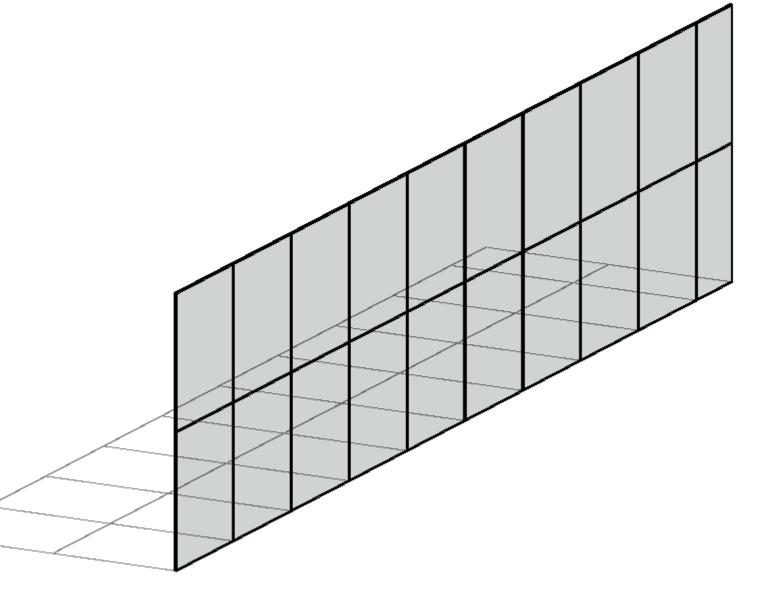

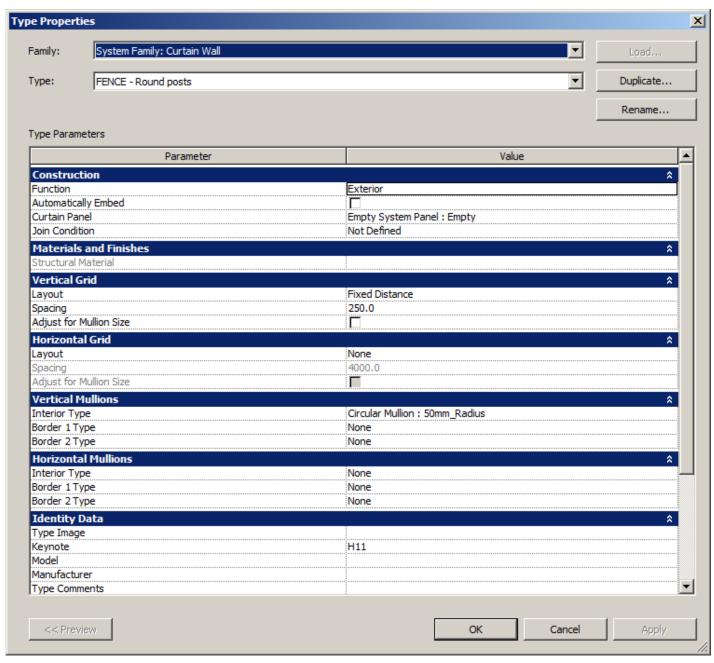

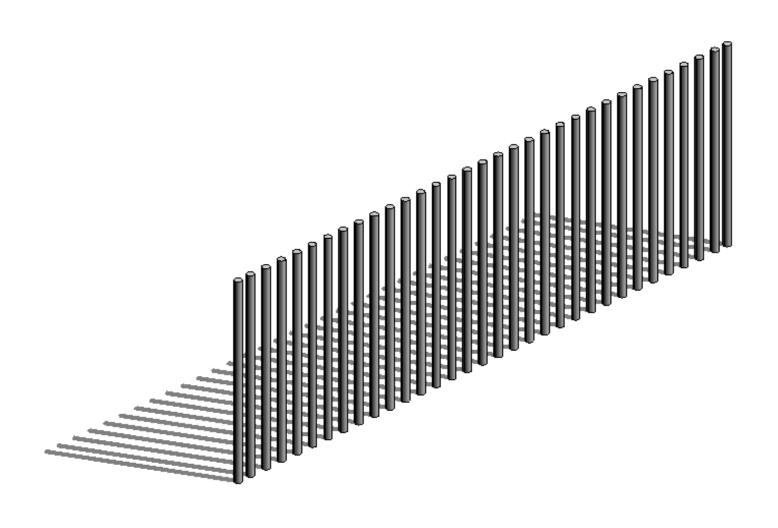

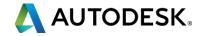

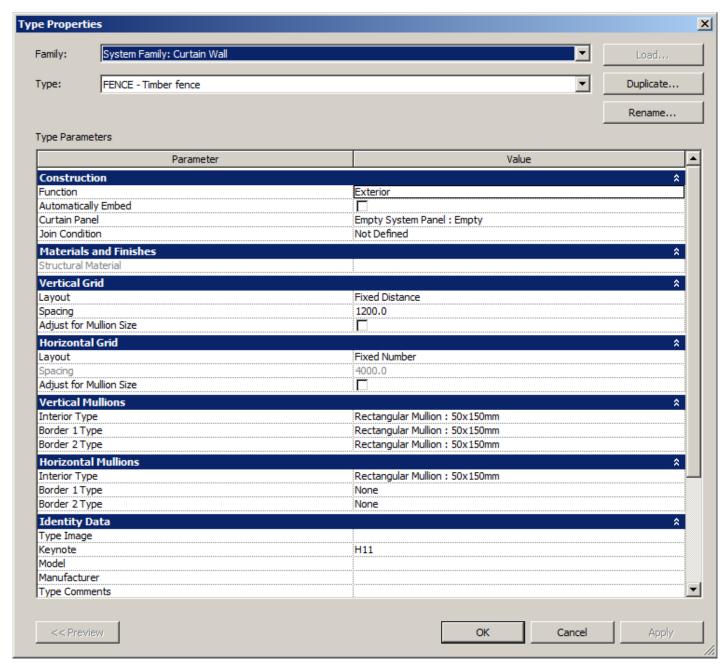

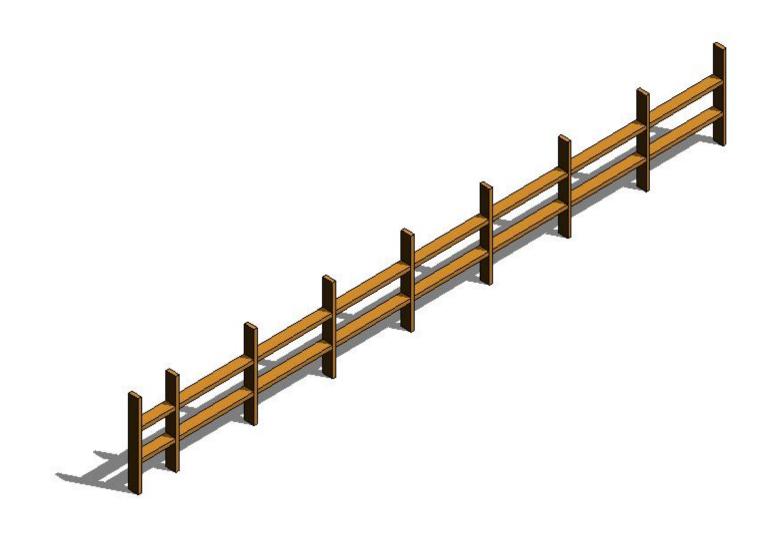

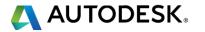

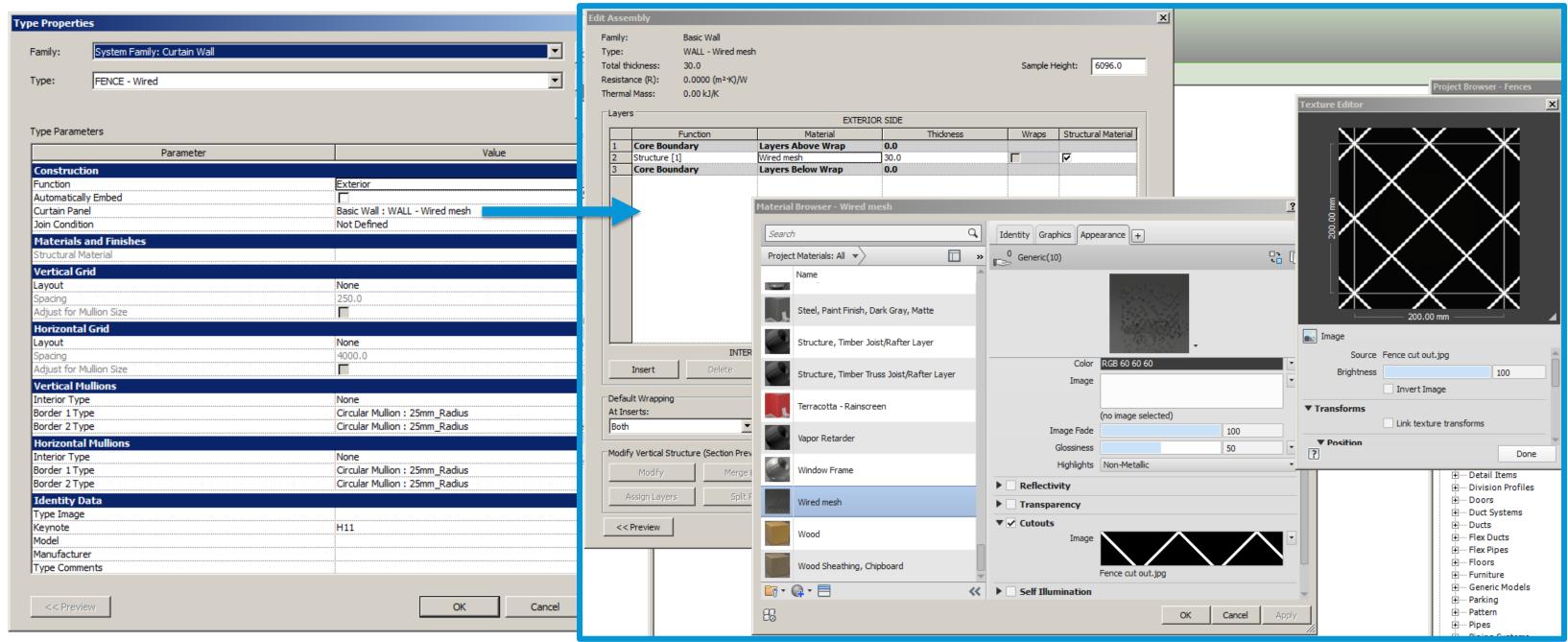

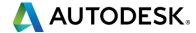

### **GATES**

#### Using curtain walls doors as gates

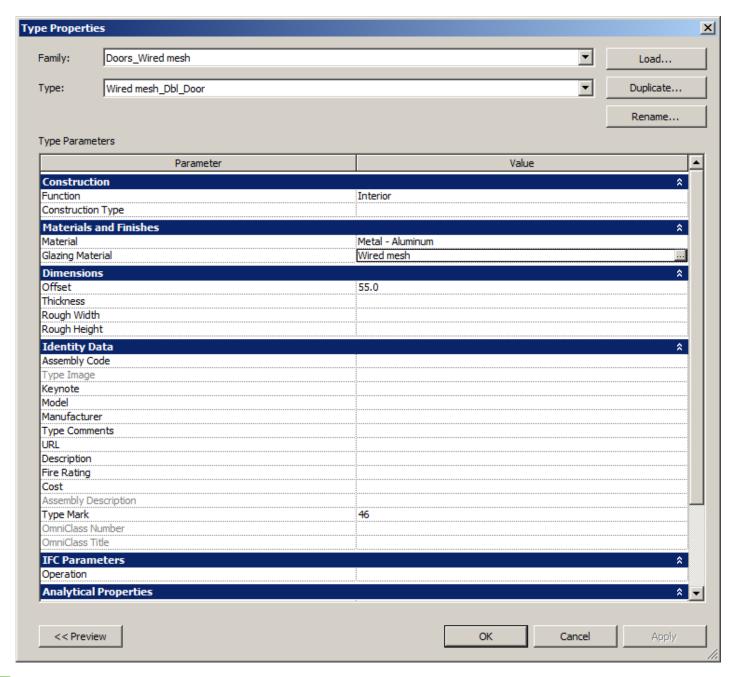

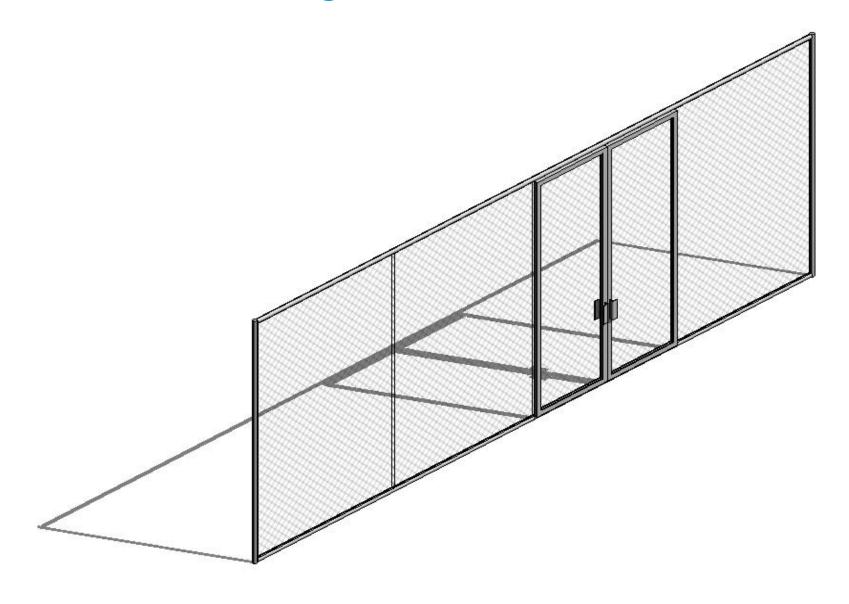

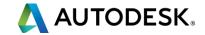

#### **WATER FEATURES**

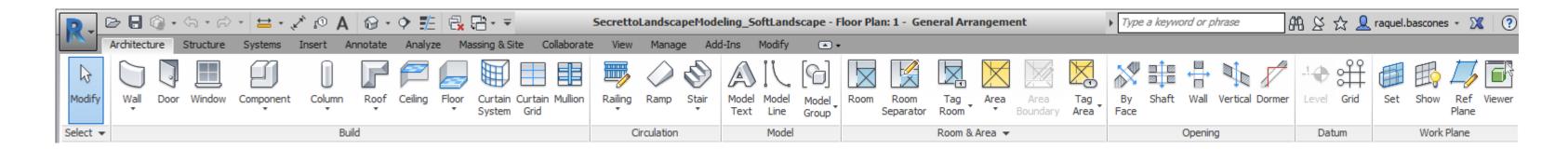

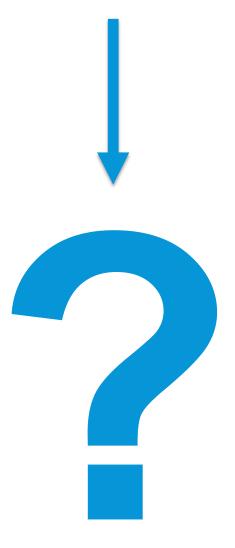

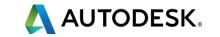

### WATER FEATURES

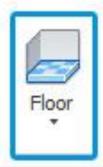

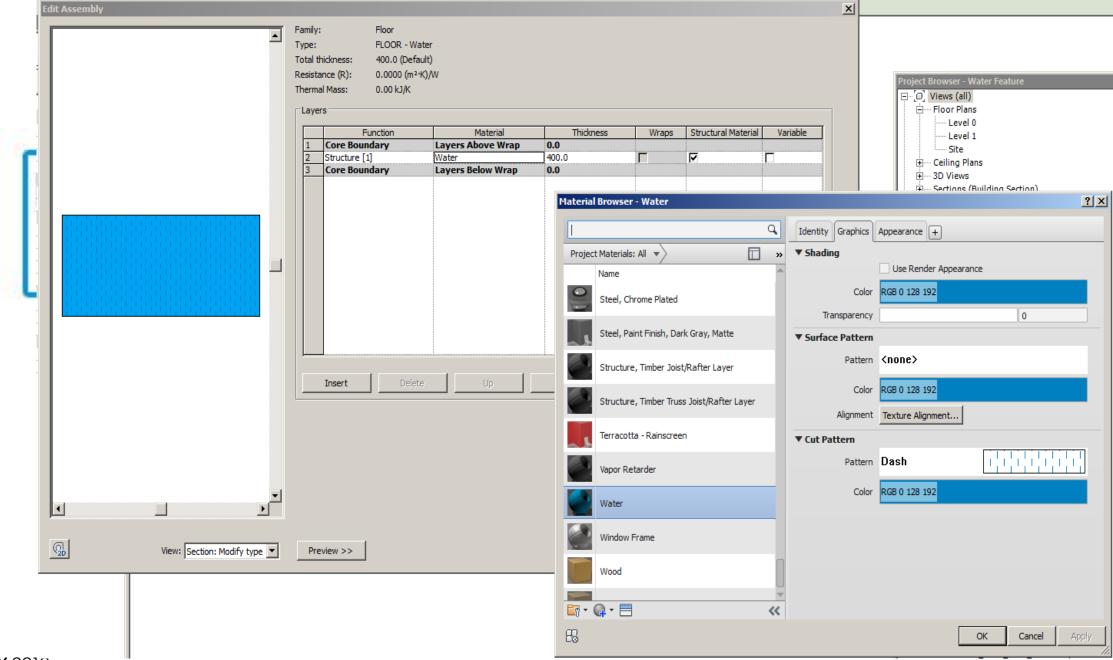

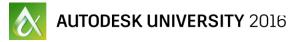

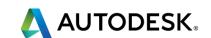

## WATER FEATURES

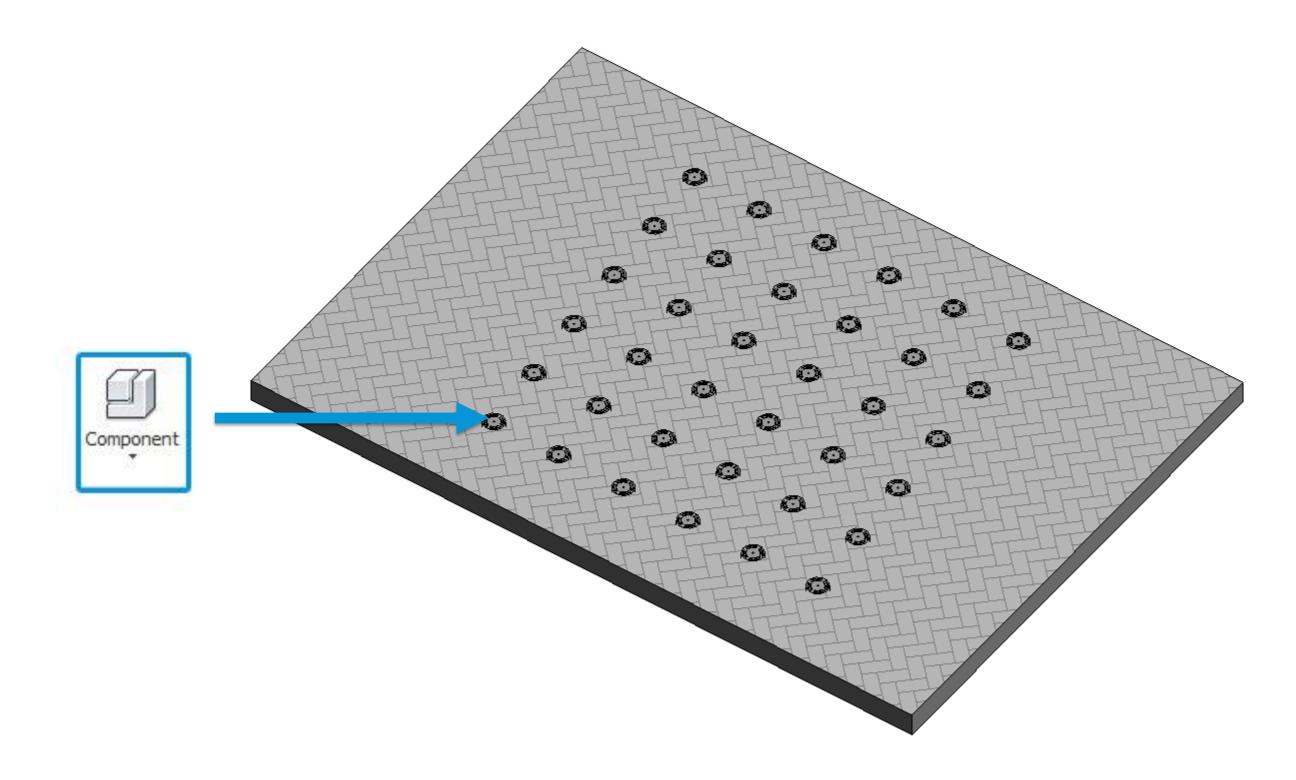

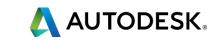

# Soft Landscape Elements

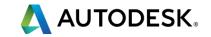

### MODEL AND REPRESENTATION

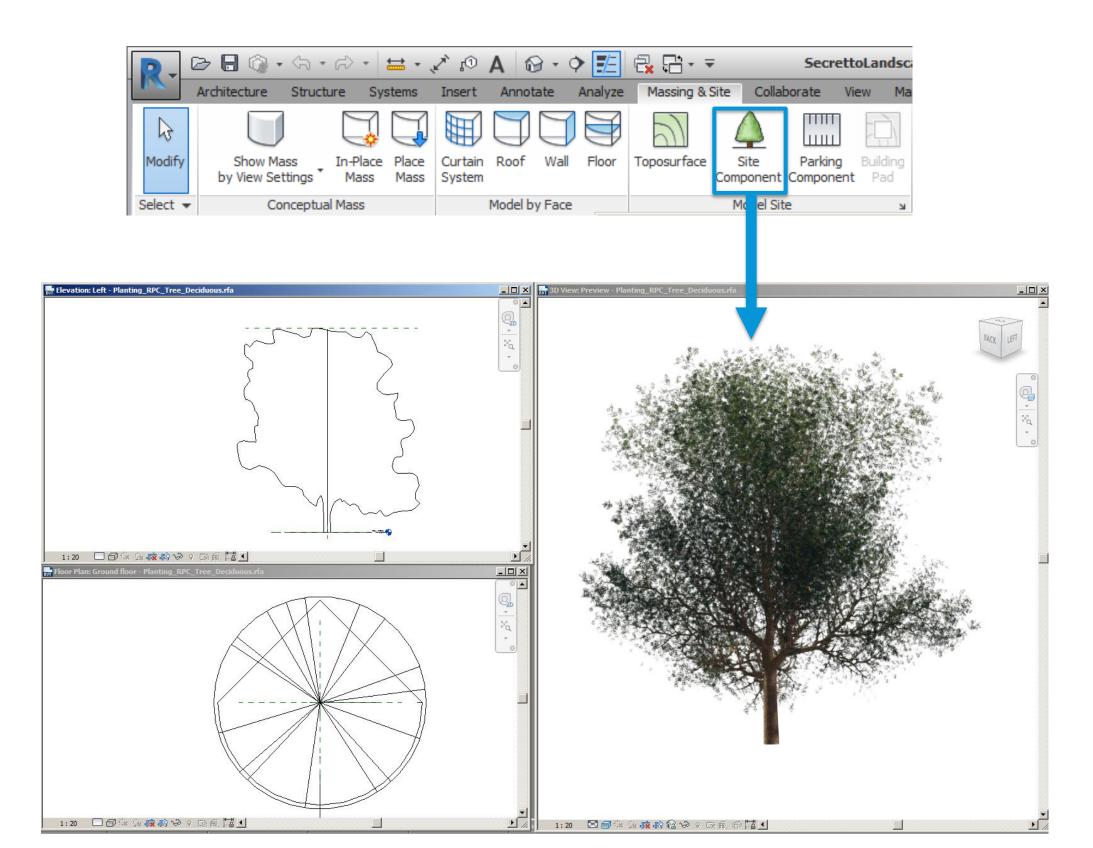

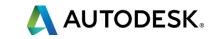

## TREE PLANTING

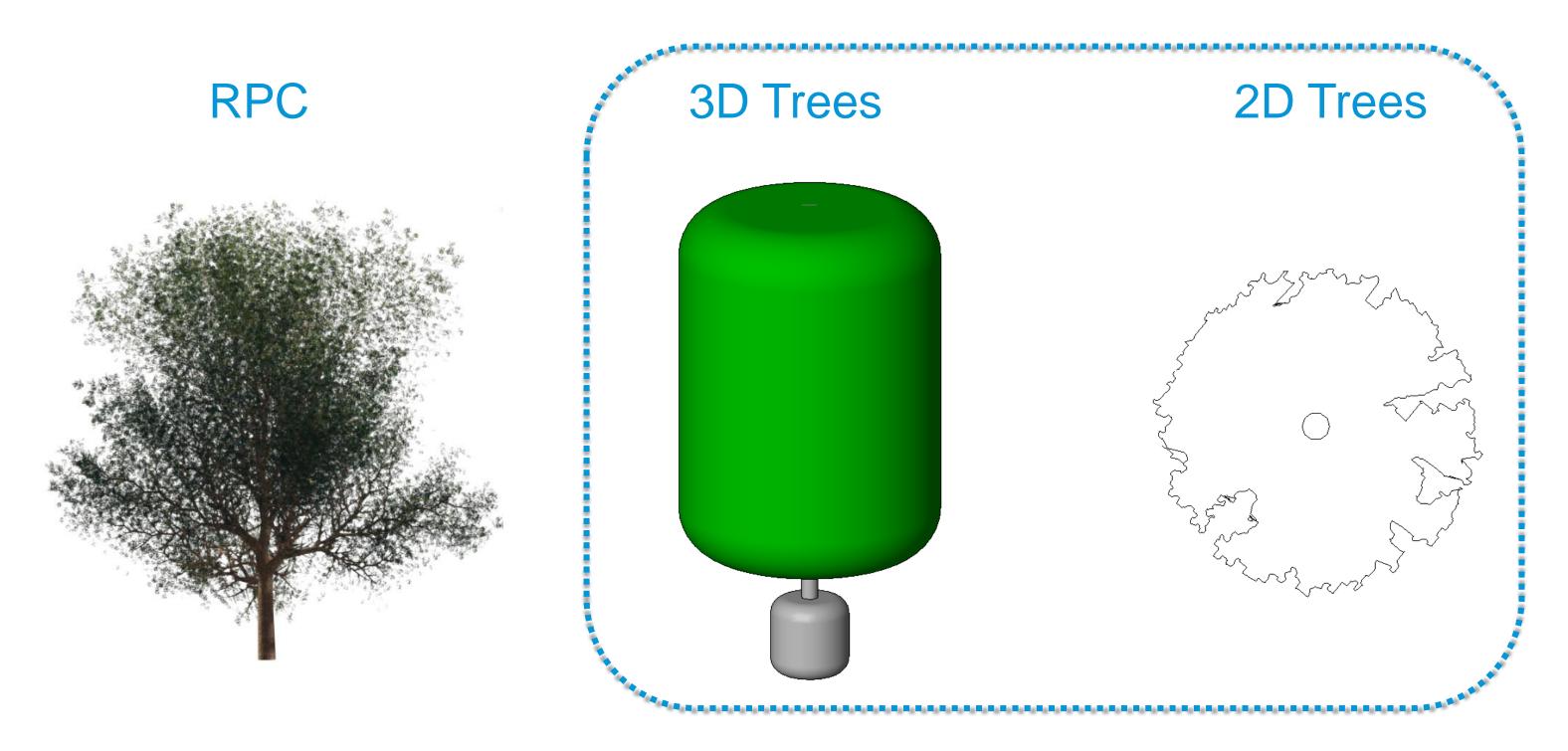

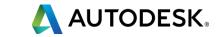

### TREE PLANTING

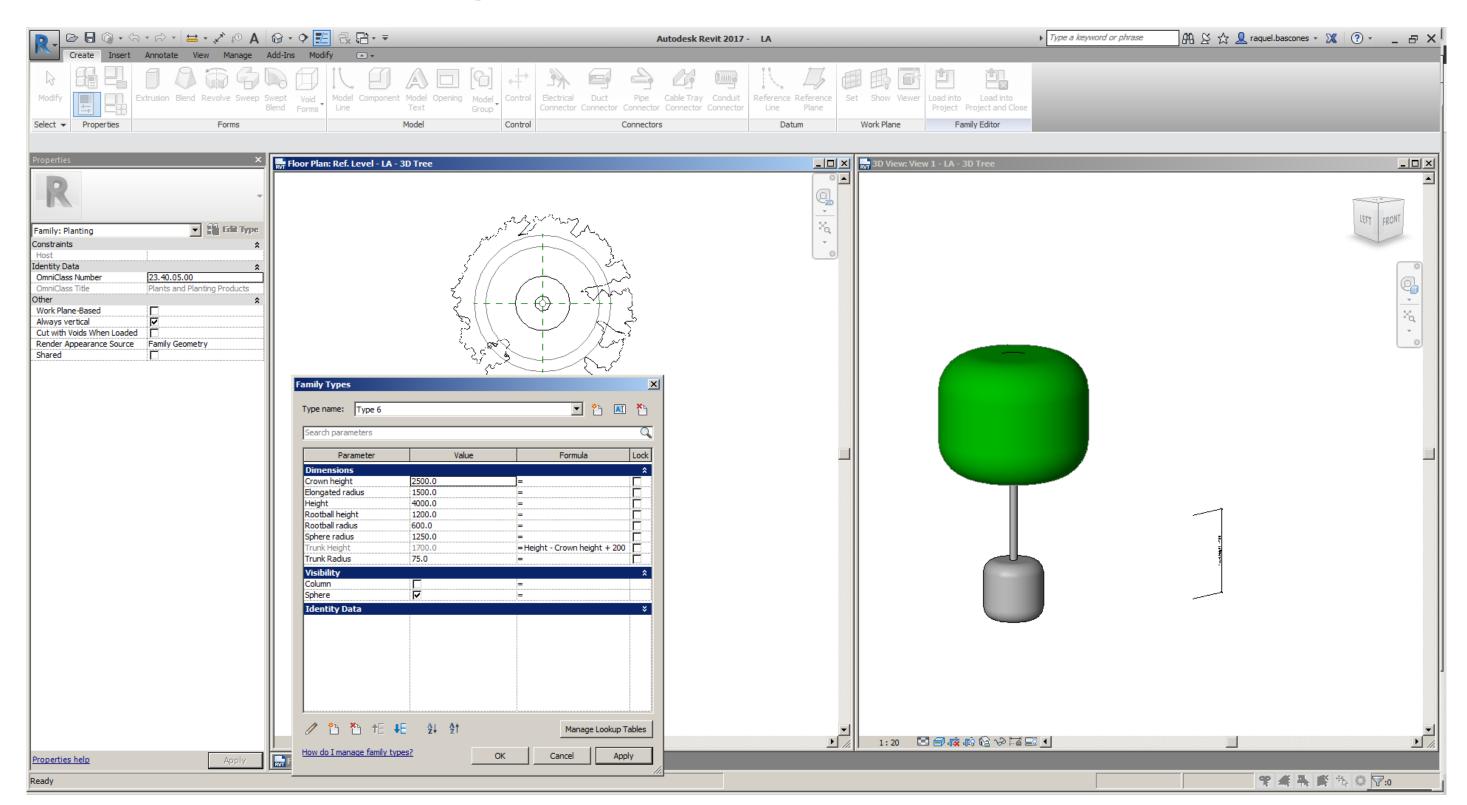

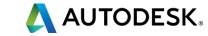

### **UNDERSTORY PLANTING**

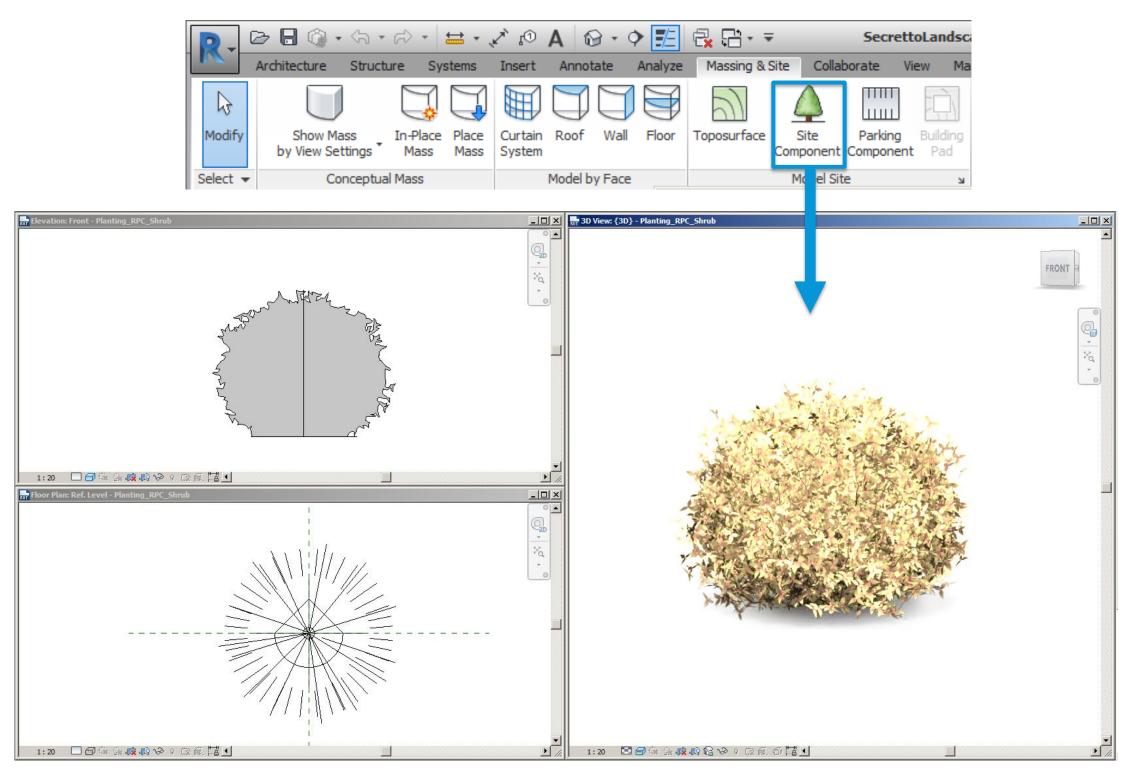

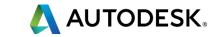

### **PLANTING**

#### Specimen Shrubs

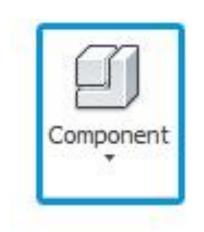

Understory planting

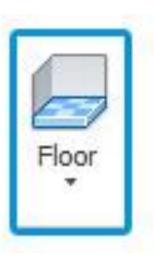

#### **Data**

- Height
- Layers
- Soil depth
- Area

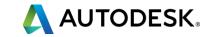

#### **UNDERSTOREY PLANTING**

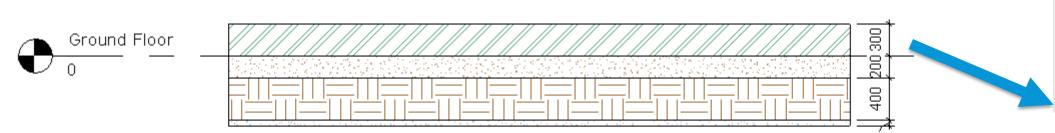

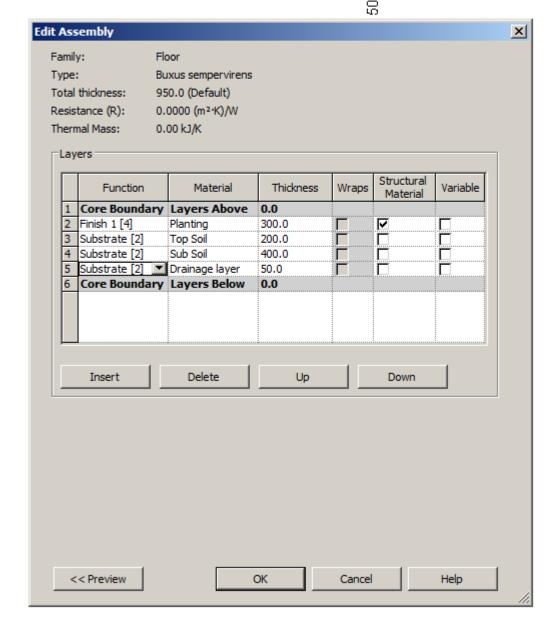

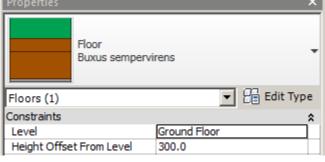

## **UNDERSTOREY PLANTING**

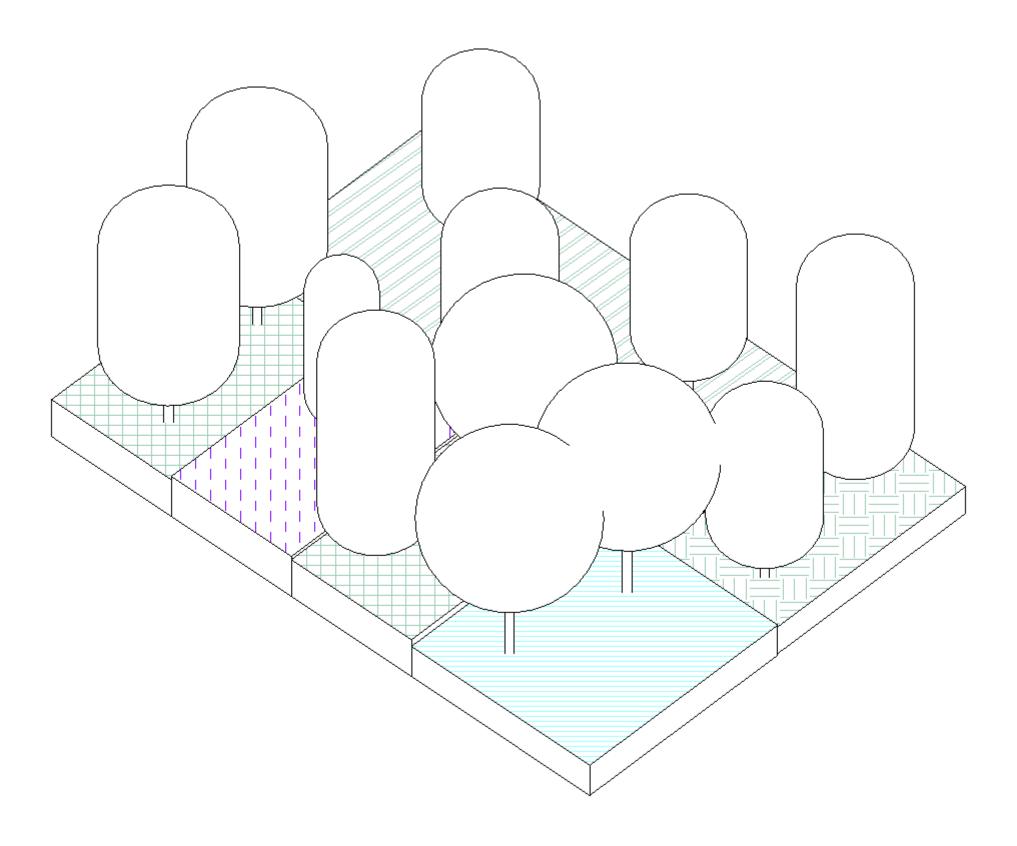

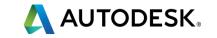

### **UNDERSTOREY PLANTING**

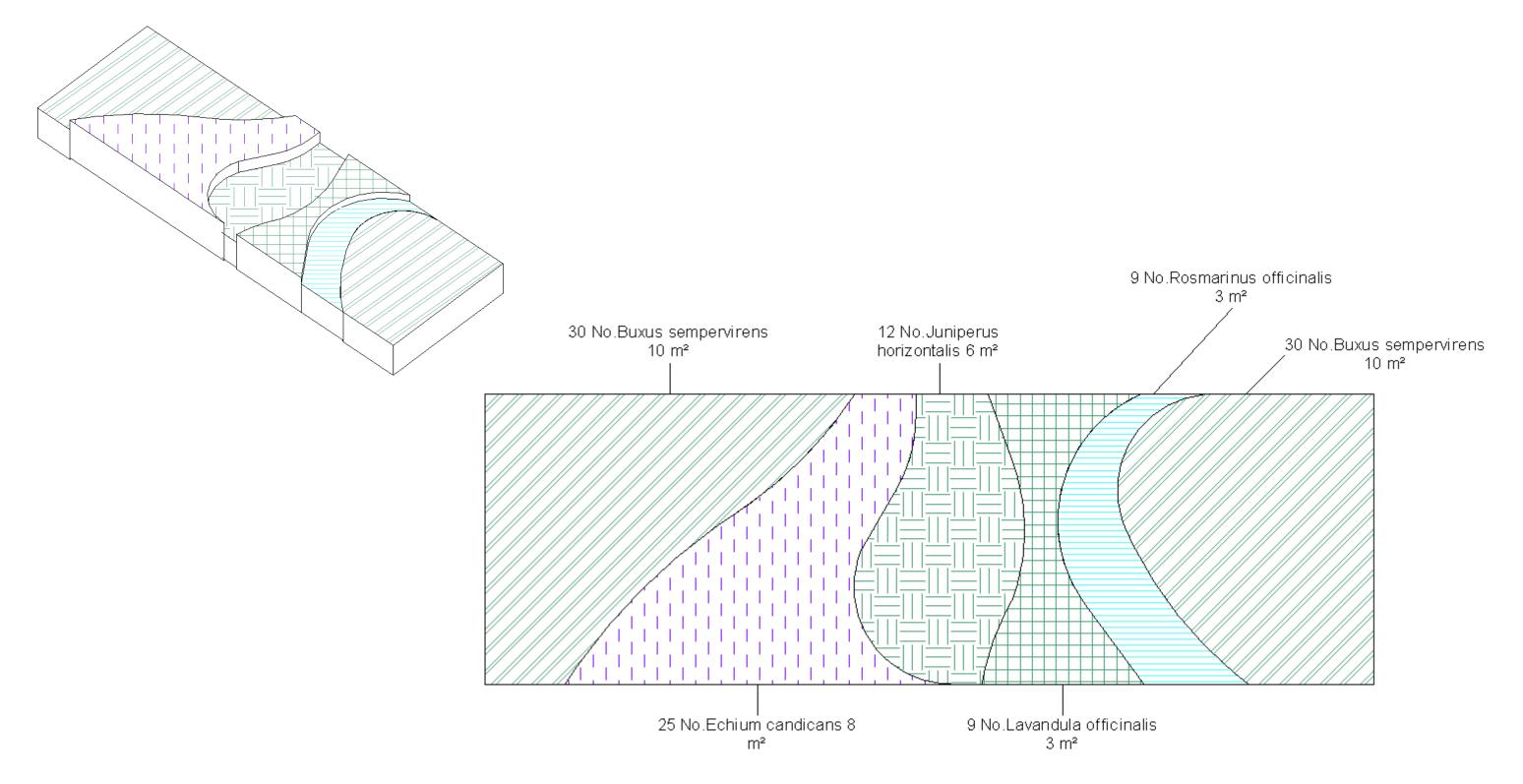

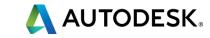

## **PLANTING PLANS**

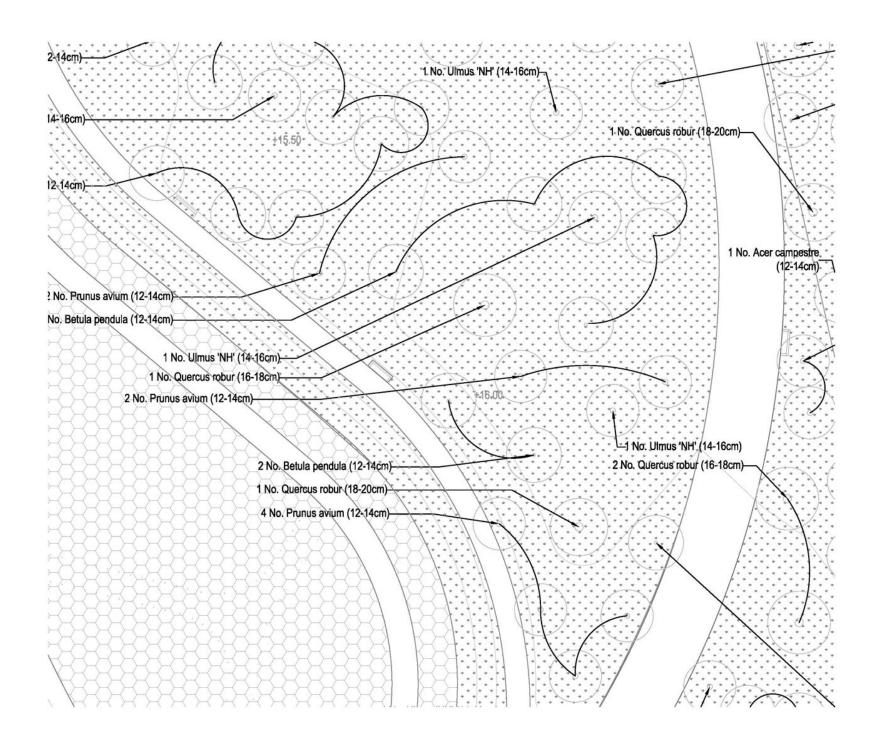

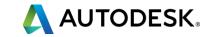

### **PLANTING PLANS**

#### Representing understory planting

Material Surface Pattern

Filled Region

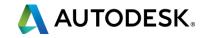

### **PLANTING PLANS**

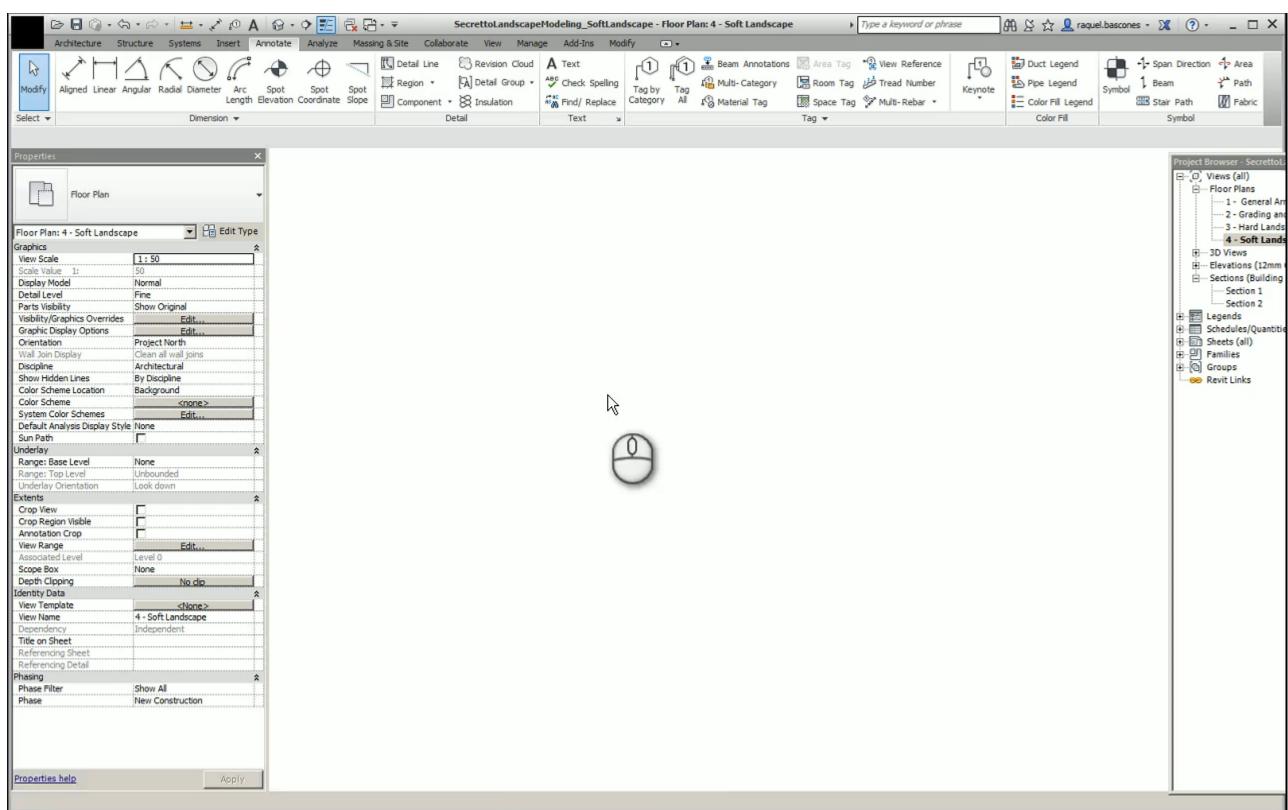

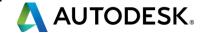

# **Urban Furniture**

#### **URBAN FURNITURE**

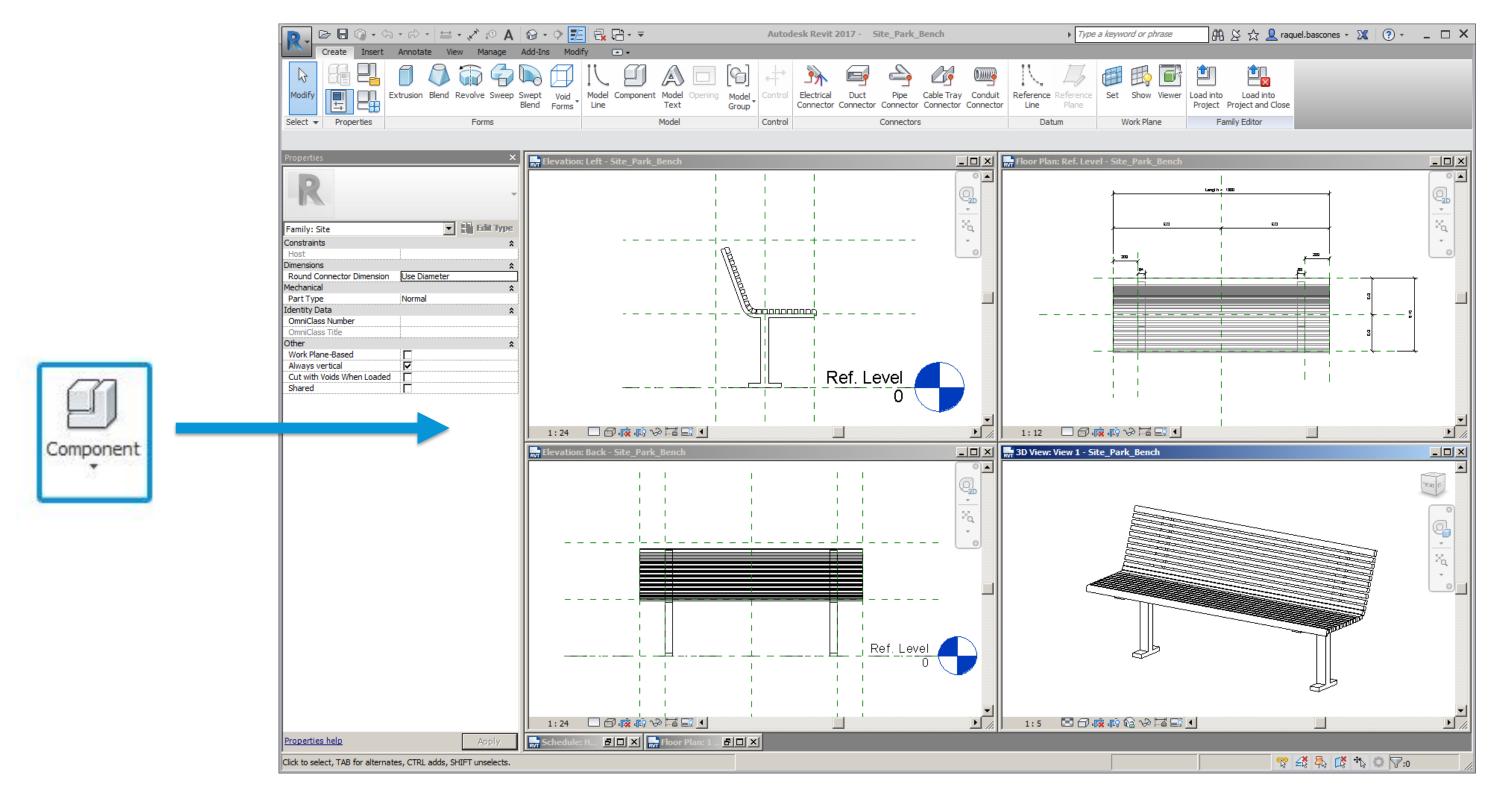

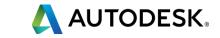

# Schedules

#### SCHEDULES

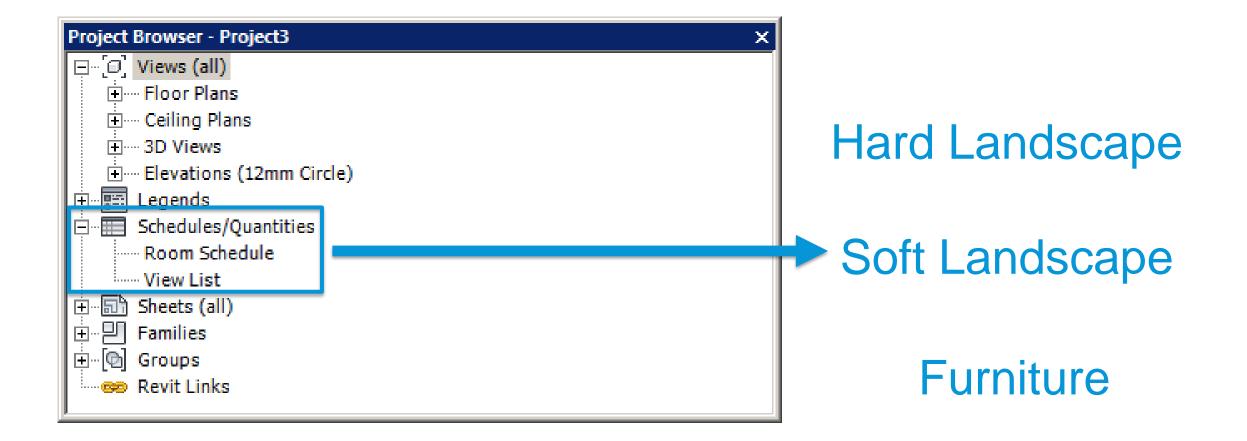

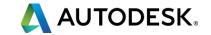

#### HARD LANDSCAPE SCHEDULE

Paving

**Stairs** 

Ramps

Railings

Walls

Fences & Gates

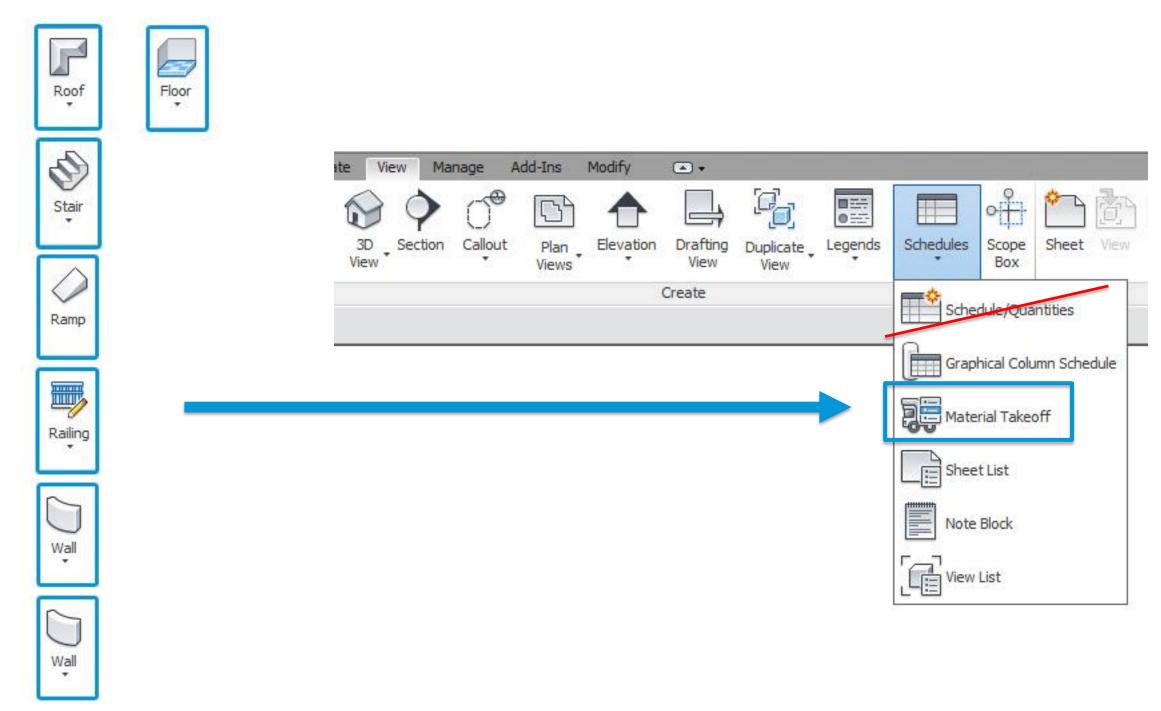

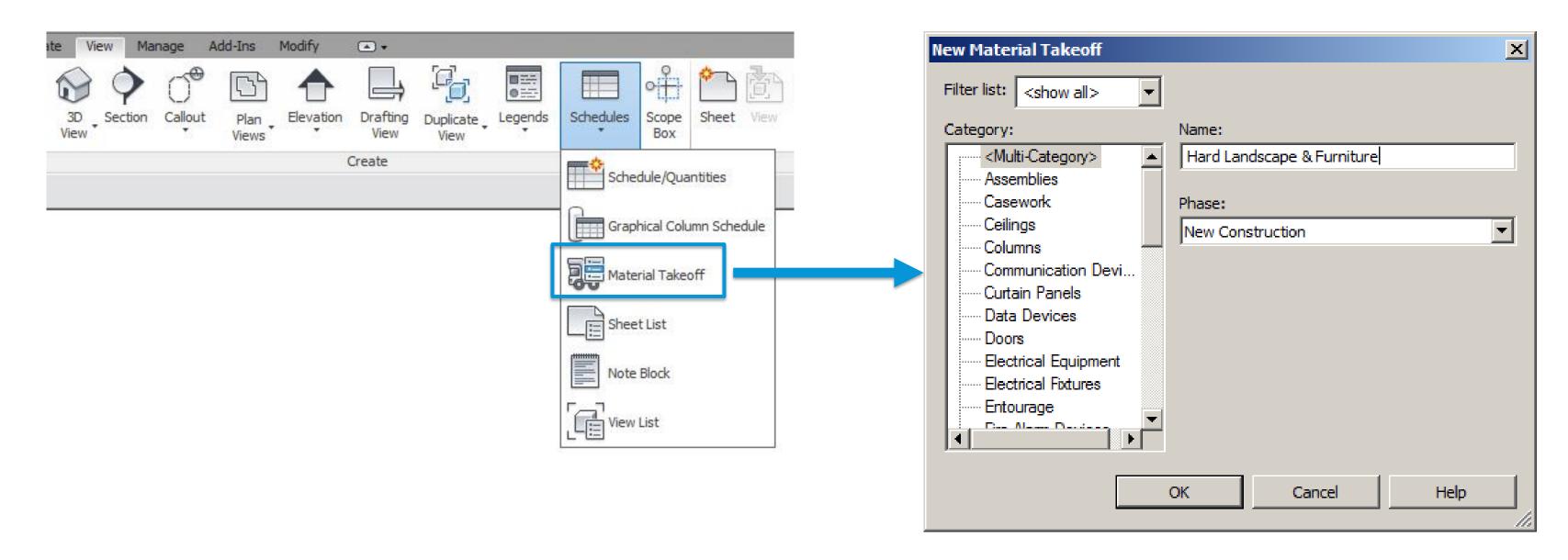

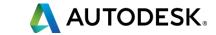

#### **Data**

- Material
- Size
- Joints (if applicable)
- Colour
- Finish
- Quantities/Area
- Model
- Manufacturer

#### **OPTIONS**

- Create new parameter
- Rename existing parameter

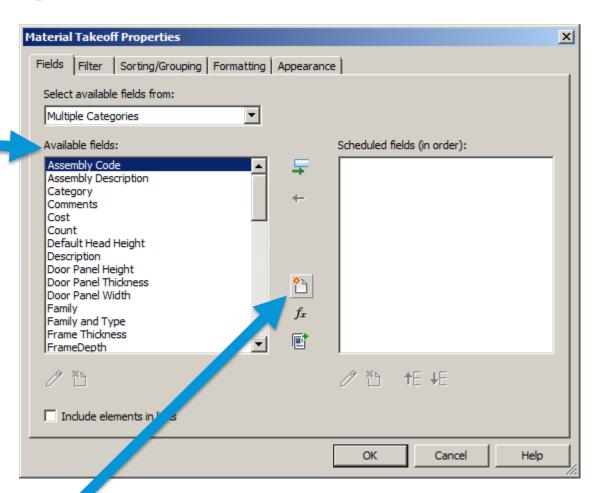

4 m²

1 m²

4 m²

1 m²

Bench Type 1

Bench Type 1

Bench Type 1

Bench Type 2

| <hard landscape=""></hard> |      |              |                |       |                                      |                 |               |            |           |
|----------------------------|------|--------------|----------------|-------|--------------------------------------|-----------------|---------------|------------|-----------|
| Α                          | В    | С            | D              | E     | F                                    | G               | Н             | I          | J         |
| Comments                   | Cost | Manufacturer | Material: Area | Model | Туре                                 | Frame Thickness | Type Comments | Type Image | Type Mark |
| -                          |      | 1            | 742            |       | Duning a series des                  |                 |               |            |           |
|                            |      |              | 71 m²          |       | Buxus sempervire                     |                 |               |            |           |
|                            |      |              | 71 m²<br>71 m² |       | Buxus sempervire<br>Buxus sempervire |                 | •             |            |           |
|                            |      |              | 71 m²          |       | Buxus sempervire                     |                 |               |            |           |
|                            |      |              | 20 m²          |       | Lavandula officinali                 |                 |               |            |           |
|                            |      |              | 20 m²          |       | Lavandula officinali                 |                 |               |            |           |
|                            |      |              | 20 m²          |       | Lavandula officinali                 |                 |               |            |           |
|                            |      |              | 20 m²          |       | Echium candicans                     |                 |               |            |           |
|                            |      |              | 20 m²          |       | Echium candicans                     |                 |               |            |           |
|                            |      |              | 20 m²          |       | Echium candicans                     |                 |               |            |           |
|                            |      |              | 20 m²          |       | Lavandula officinali                 |                 |               |            |           |
|                            |      |              | 20 m²          |       | Lavandula officinali                 |                 |               |            |           |
|                            |      |              | 20 m²          |       | Lavandula officinali                 |                 |               |            |           |
|                            |      |              | 30 m²          |       | Rosmarinus officin                   |                 |               |            |           |
|                            |      |              | 30 m²          |       | Rosmarinus officin                   |                 |               |            |           |
|                            |      |              | 30 m²          |       | Rosmarinus officin                   |                 |               |            |           |
|                            |      |              | 20 m²          |       | Juniperus horizont                   |                 |               |            |           |
|                            |      |              | 20 m²          |       | Juniperus horizont                   |                 |               |            |           |
|                            |      |              | 20 m²          |       | Juniperus horizont                   |                 |               |            |           |
| rey Granite Unbo           |      |              | 71 m²          |       | Grey Granite Unbo                    |                 |               |            |           |
| rey Granite Unbo           |      |              | 71 m²          |       | Grey Granite Unbo                    |                 |               |            |           |
| rey Granite Unbo           |      |              | 71 m²          |       | Grey Granite Unbo                    |                 |               |            |           |
| elf Binding Gravel         |      |              | 20 m²          |       | Self Binding Gravel                  |                 |               |            |           |
| elf Binding Gravel         |      |              | 20 m²          |       | Self Binding Gravel                  |                 |               |            |           |
| elf Binding Gravel         |      |              | 20 m²          |       | Self Binding Gravel                  |                 |               |            |           |
| eramic Tile                |      |              | 20 m²          |       | Ceramic Tiles                        |                 |               |            |           |
| eramic Tile                |      |              | 20 m²          |       | Ceramic Tiles                        |                 |               |            |           |
| eramic Tile                |      |              | 20 m²          |       | Ceramic Tiles                        |                 |               |            |           |
| orous Concrete P           |      |              | 20 m²          |       | Porous Concrete P                    |                 |               |            |           |
| orous Concrete P           |      |              | 20 m²          |       | Porous Concrete P                    |                 |               |            |           |
| orous Concrete P           |      |              | 20 m²          |       | Porous Concrete P                    |                 |               |            |           |
| asalt                      |      |              | 30 m²          |       | Basalt Bound 50m                     |                 |               |            |           |
| asalt                      |      |              | 30 m²          |       | Basalt Bound 50m                     |                 |               |            |           |
| asalt                      |      |              | 30 m²          |       | Basalt Bound 50m                     |                 |               |            |           |
| sphalt                     |      |              | 20 m²          |       | Asphalt                              |                 |               |            |           |
| sphalt                     |      |              | 20 m²          |       | Asphalt                              |                 |               |            |           |
| sphalt                     |      |              | 20 m²          |       | Asphalt                              |                 |               |            |           |
| itter Bin                  |      |              | 2 m²           |       | Plastic                              |                 |               |            |           |
| itter Bin                  |      |              | 2 m²           |       | Plastic                              |                 |               |            |           |
| tter Bin                   |      |              | 2 m²           |       | Plastic                              |                 |               |            |           |
| itter Bin                  |      |              | 2 m²           |       | Plastic                              |                 |               |            |           |
| ench Type 1                |      |              | 1 m²           |       | 1800mm_Length                        |                 |               |            |           |
|                            |      |              |                |       |                                      |                 | į             |            |           |

1800mm\_Length

1800mm\_Length

1800mm\_Length

2400mm\_Length

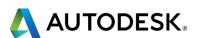

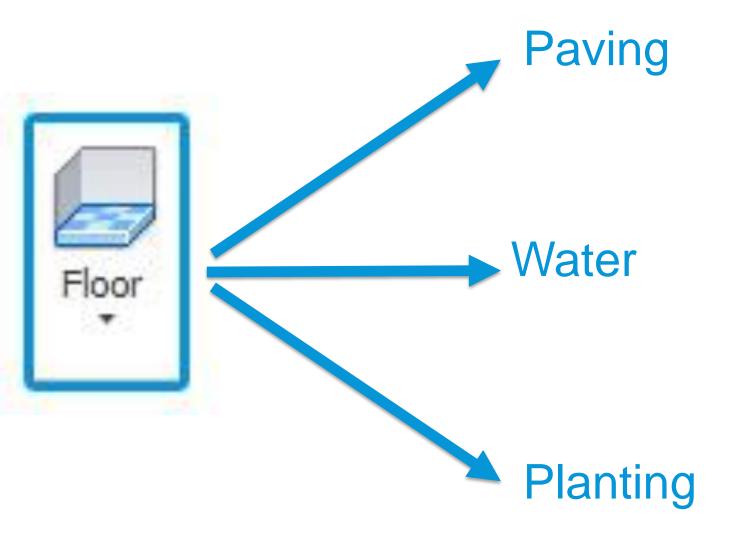

PARAMETER!

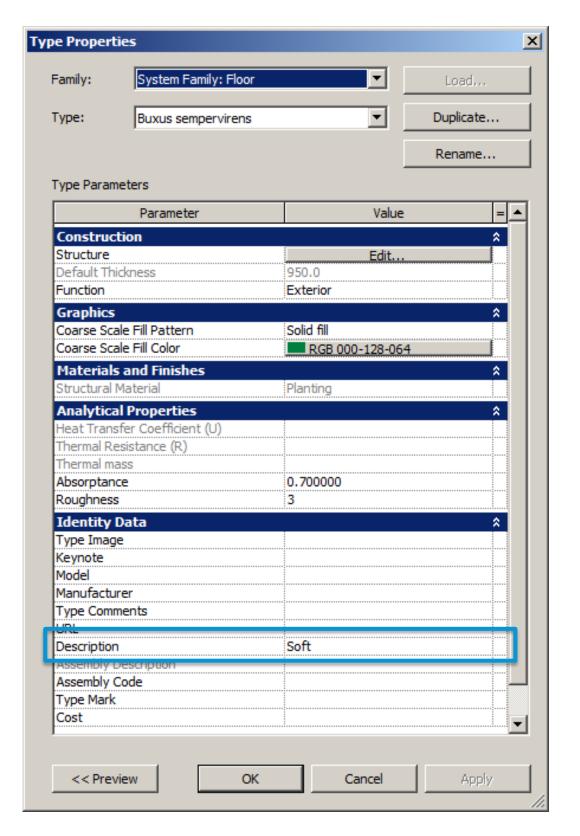

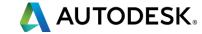

| Material Takeo | ff Properties        |          |                |           |        | x    |
|----------------|----------------------|----------|----------------|-----------|--------|------|
| Fields Filter  | Sorting/Grouping   F | ormattin | g Appearance   |           |        |      |
| Filter by:     | Description          | ▼        | does not equal | ▼         | Soft   | ┰    |
| And:           | (none)               | ▾        |                | ▼         |        | _    |
| And:           | (none)               | V        |                | V         |        | _    |
| And:           | (none)               | ¥        |                | ▼         |        | ▼    |
| And:           | (none)               | V        |                | ▼         |        | ▼    |
| And:           | (none)               | ~        |                | $\forall$ |        | ⊽    |
| And:           | (none)               | ~        |                | ▽         |        | ✓    |
| And:           | (none)               | ~        |                | ▼         |        | ⊽    |
|                |                      |          |                |           |        |      |
|                |                      |          |                |           |        |      |
|                |                      |          | ОК             |           | Cancel | Help |

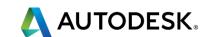

#### HARD LANDSCAPE & FURNITURE SCHEDULE

| <hard &="" furniture="" landscape=""></hard> |          |      |       |       |              |       |        |          |  |
|----------------------------------------------|----------|------|-------|-------|--------------|-------|--------|----------|--|
| Α                                            | В        | С    | D     | E     | F            | G     | Н      | 1        |  |
| Name                                         | Material | Size | Area  | Joint | Manufacturer | Model | Colour | Comments |  |
| FENCE                                        |          |      |       |       |              |       |        |          |  |
| Wired Fence                                  |          |      |       |       |              |       |        |          |  |
| FURNITURE                                    |          |      |       |       |              |       |        |          |  |
| Bench Type 1                                 |          |      |       |       |              |       |        |          |  |
| Bench Type 2                                 |          |      |       |       |              |       |        |          |  |
| Litter Bin                                   |          |      | 2 m²  |       |              |       |        |          |  |
| GATE                                         |          |      |       |       |              |       |        |          |  |
| Wired Fence Double Gate                      |          |      |       |       |              |       |        |          |  |
| PAVING                                       |          |      |       |       |              |       |        |          |  |
| Asphalt                                      |          |      | 20 m² |       |              |       |        |          |  |
| Basalt                                       |          |      | 30 m² |       |              |       |        |          |  |
| Ceramic Tile                                 |          |      | 20 m² |       |              |       |        |          |  |
| Grey Granite Unbound                         |          |      | 71 m² |       |              |       |        |          |  |
| Porous Concrete Pavers                       |          |      | 20 m² |       |              |       |        |          |  |
| Self Binding Gravel                          |          |      | 20 m² |       |              |       |        |          |  |

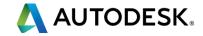

#### SOFT LANDCAPE SCHEDULE

#### **Trees**

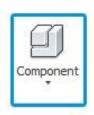

Specimen Shrubs

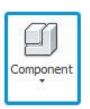

Understorey planting

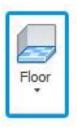

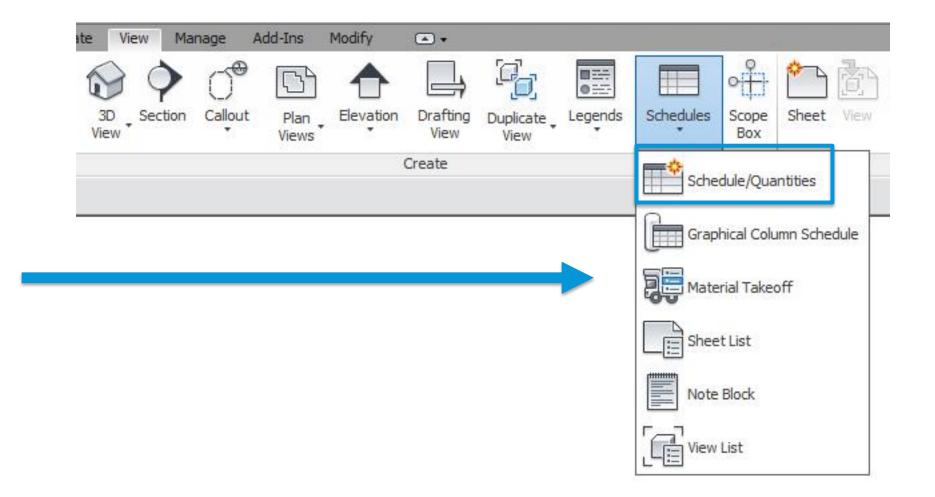

#### SOFT LANDSCAPE SCHEDULE

Understorey planting

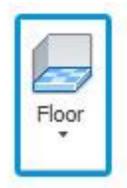

Area

Spacing —— NEW

Quantities

Triangular pattern: Area/Spacing\*Spacing\*0.866

Square pattern: Area/Spacing\*Spacing

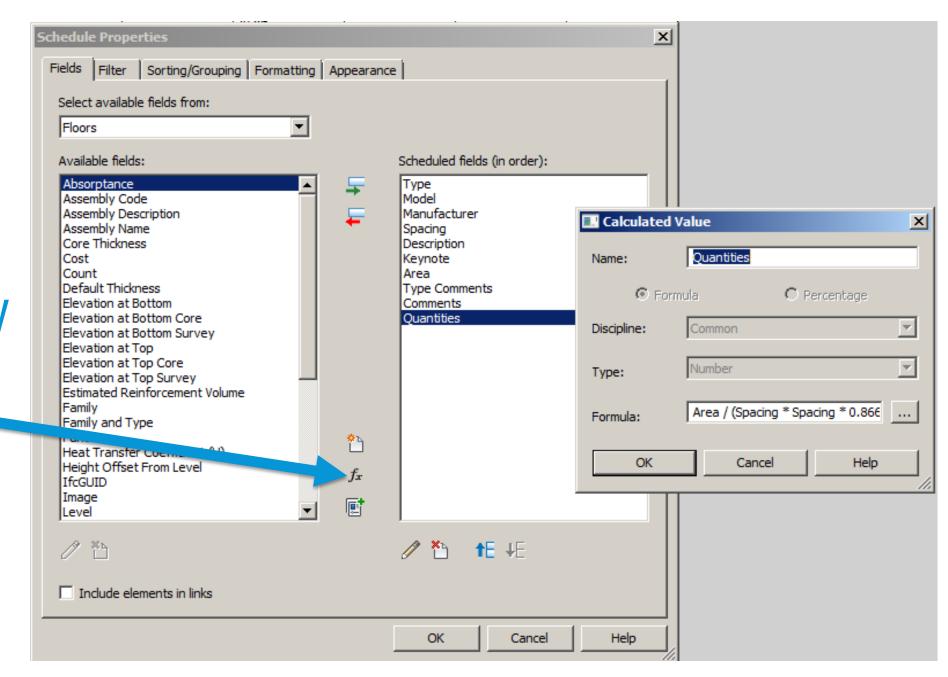

# Topography

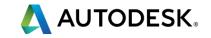

#### **TOPOGRAPHY**

#### Challenges

- Toposurfaces are made with one single material that extends to infinite. There is no way to control
  layers, materials or depths. You can only change the colour at the top surface (material).
- Only few families (mostly entourage families) can be hosted by a Toposurface
- No voids can be opened
- No specific tools to model water bodies
- No interaction with hard landscape elements
- Revit creates Toposurface based on triangles not contours
- No interoperability between Revit and Civil 3D
- Toposurface can't be smoothed
- No grading tools

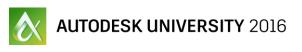

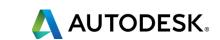

#### **CREATING TOPOSURFACES**

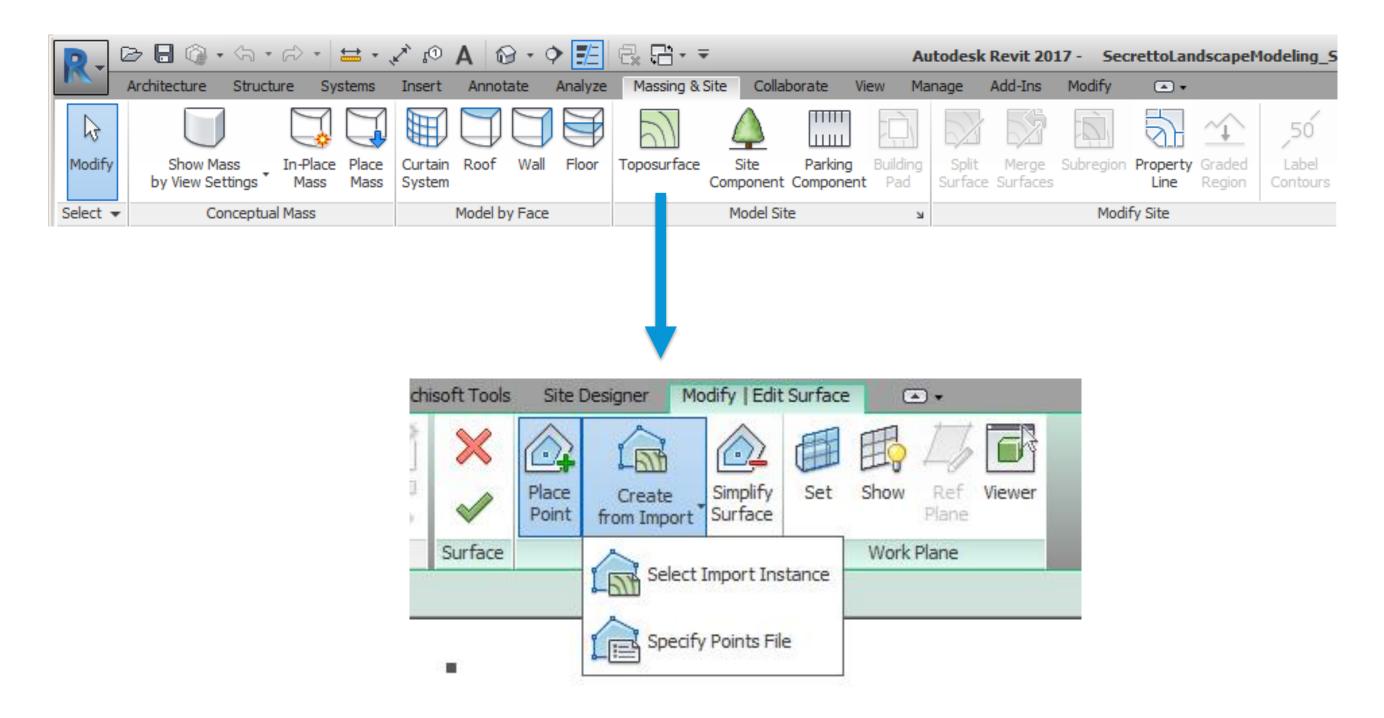

**CREATING TOPOSURFACES** 

Contours

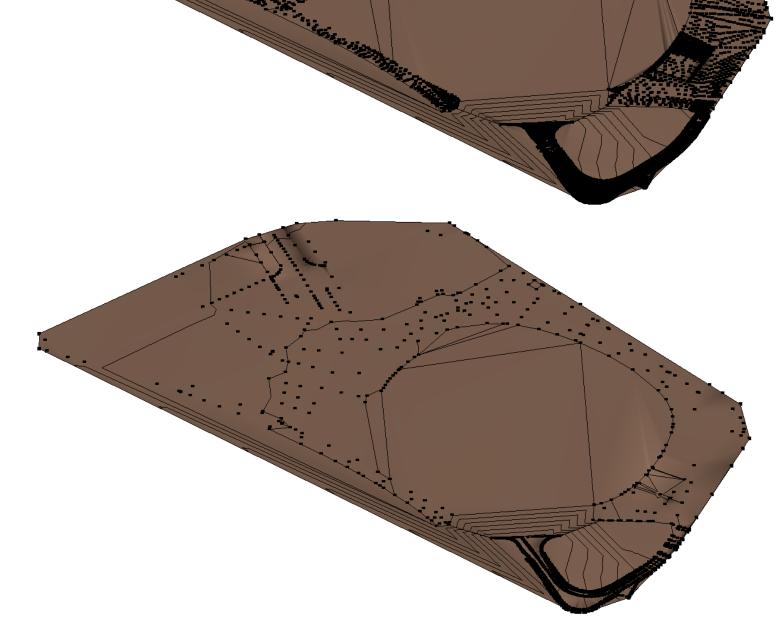

**Triangles** 

#### SITE TOOLS

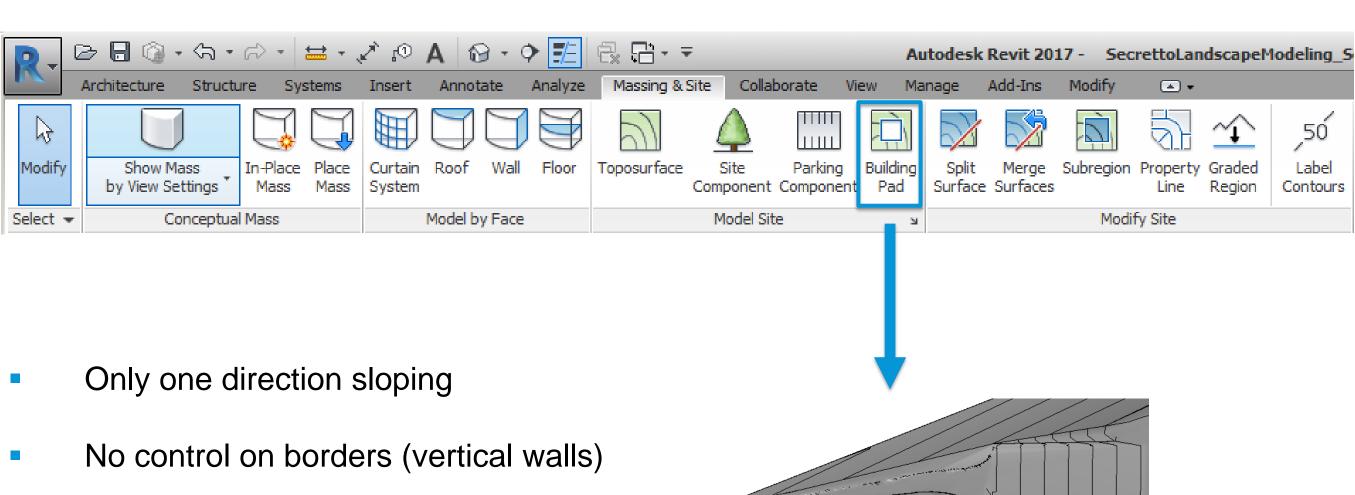

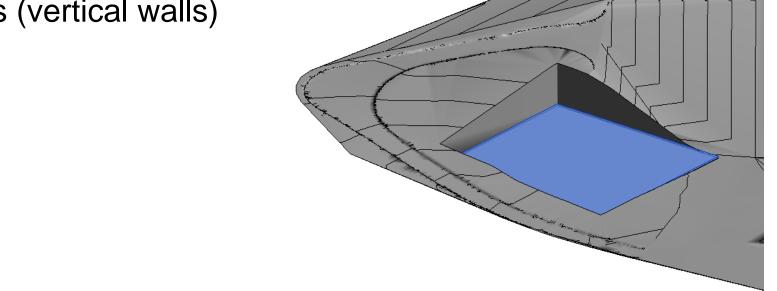

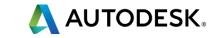

#### SITE TOOLS

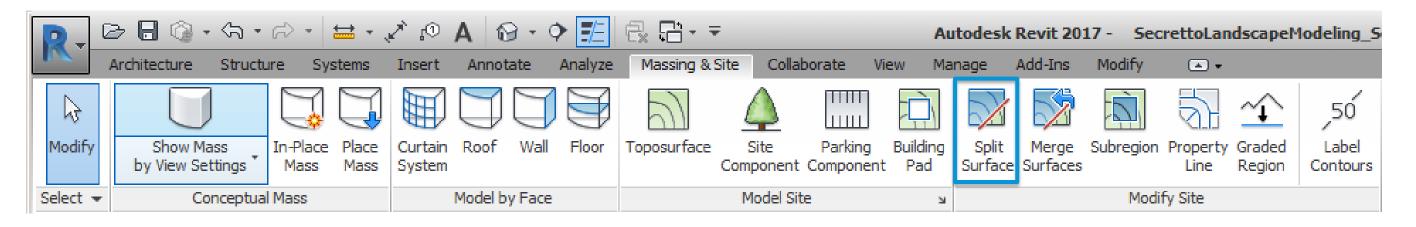

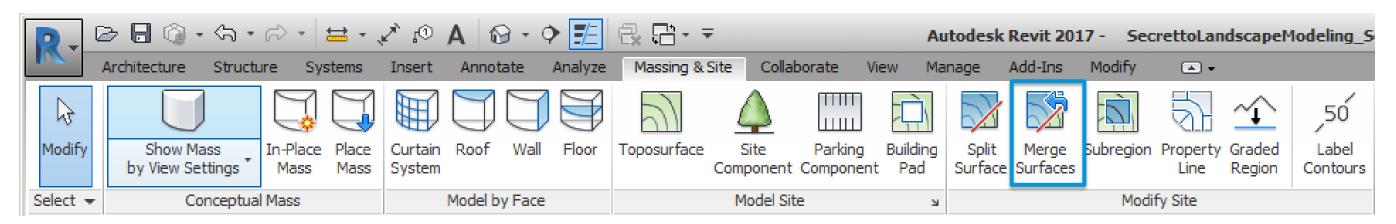

- Refine toposurfaces boundaries
- Create roads, kerbs and footpaths

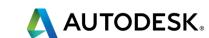

## SITE TOOLS Split Surface: Refine Toposurfaces' Boundaries

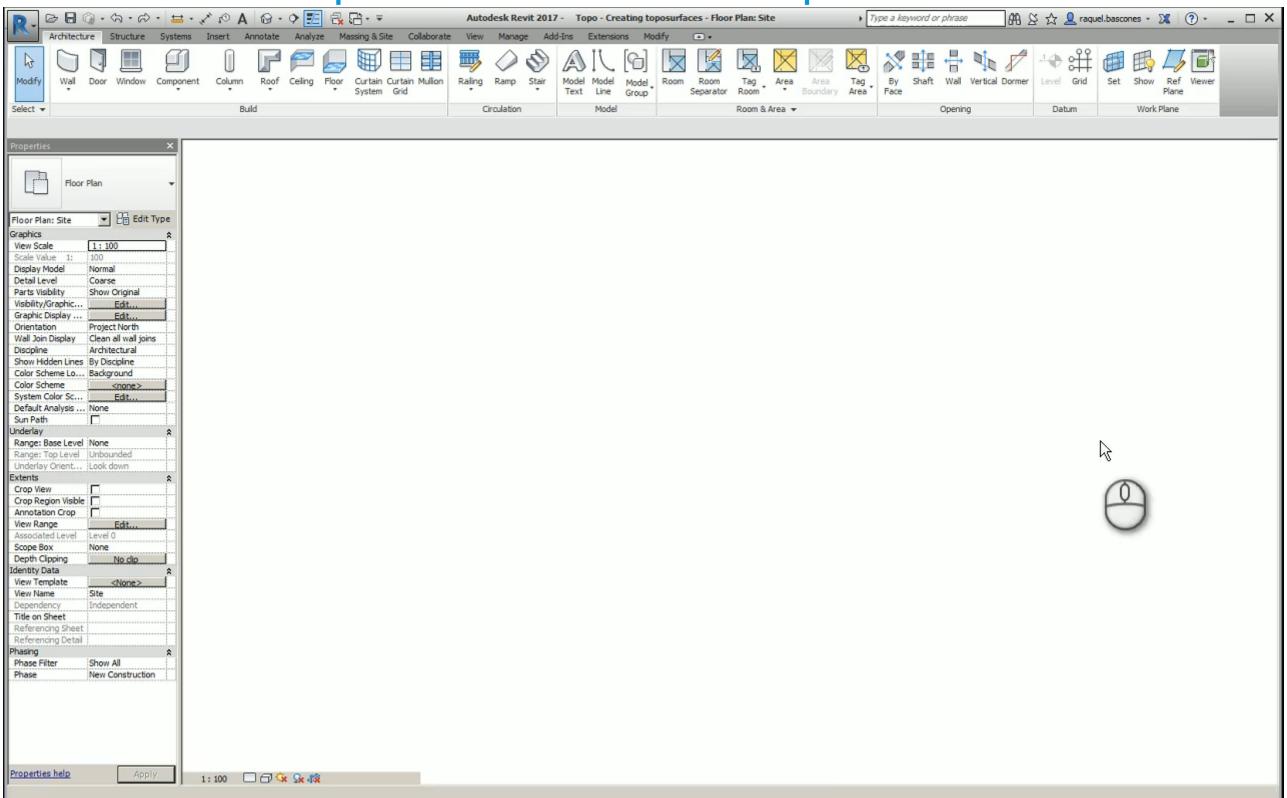

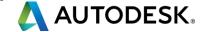

## SITE TOOLS Split Surface: Create roads, kerbs and footpaths

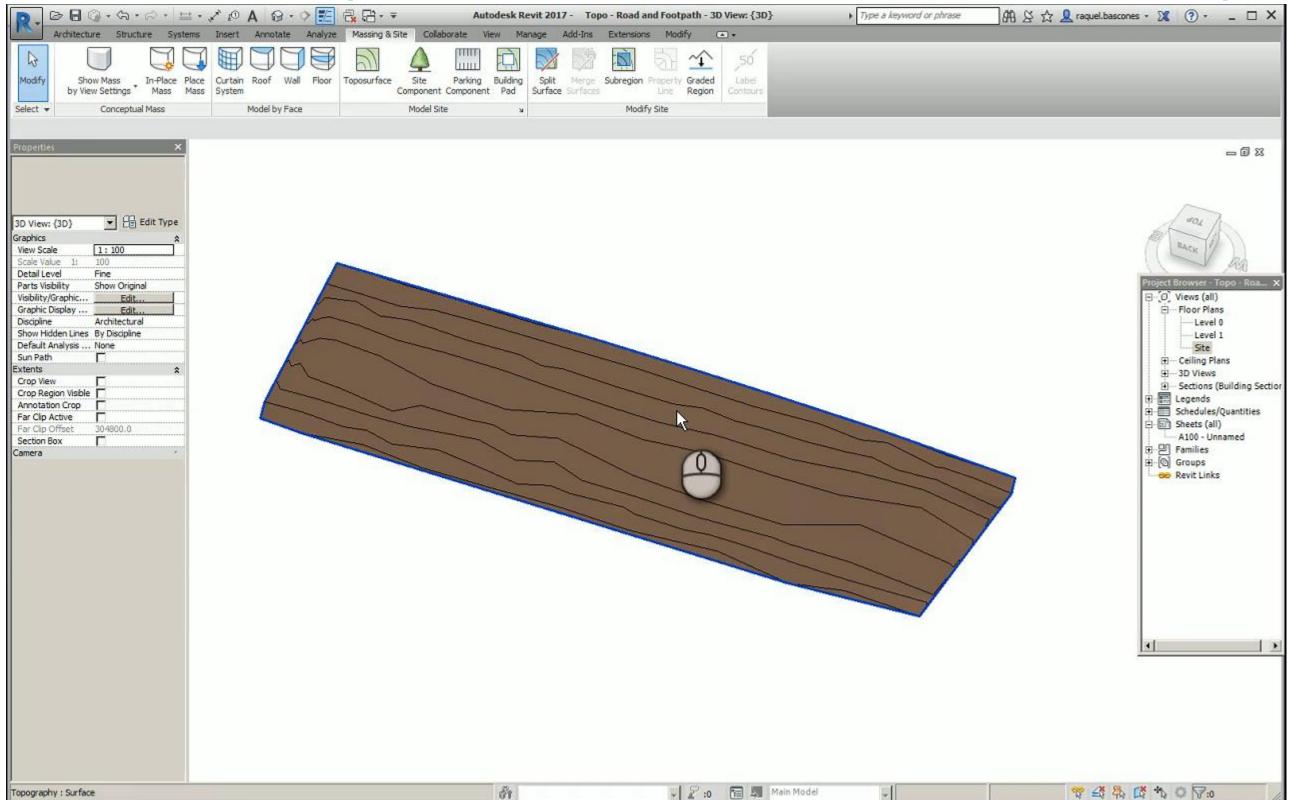

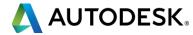

#### SITE TOOLS

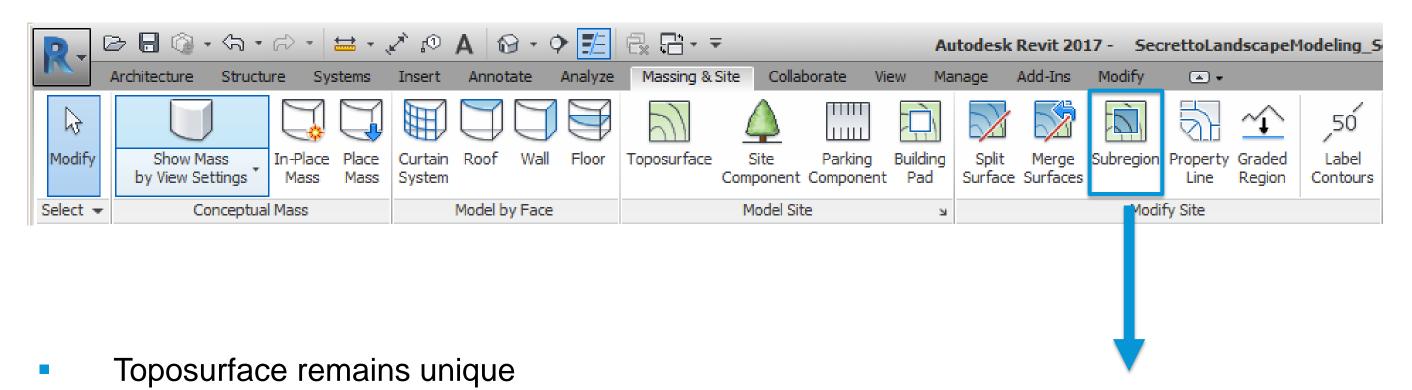

Availability to change the surface material

The same of the same of the sa

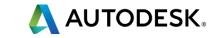

#### **MODIFYING TOPOSURFACES**

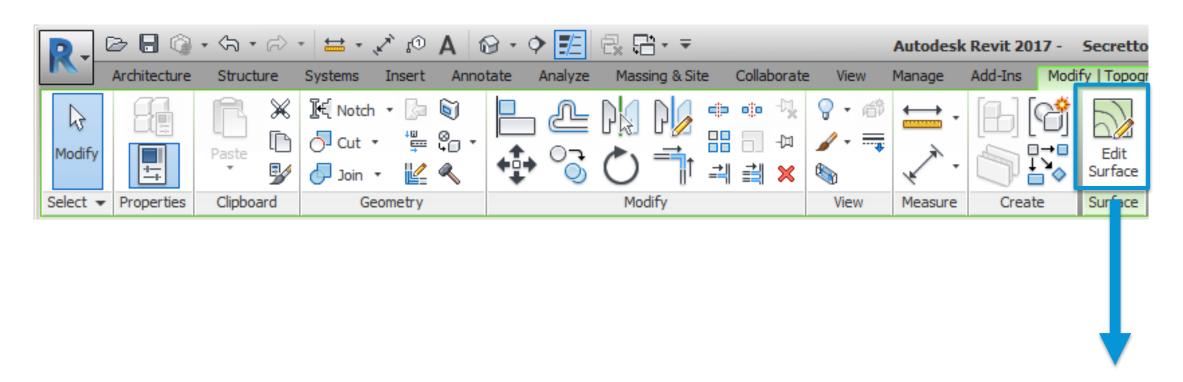

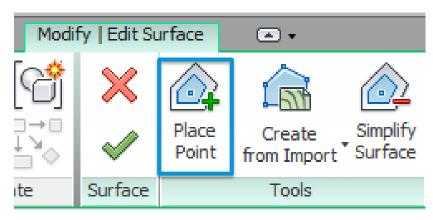

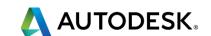

#### **MODIFYING TOPOSURFACES**

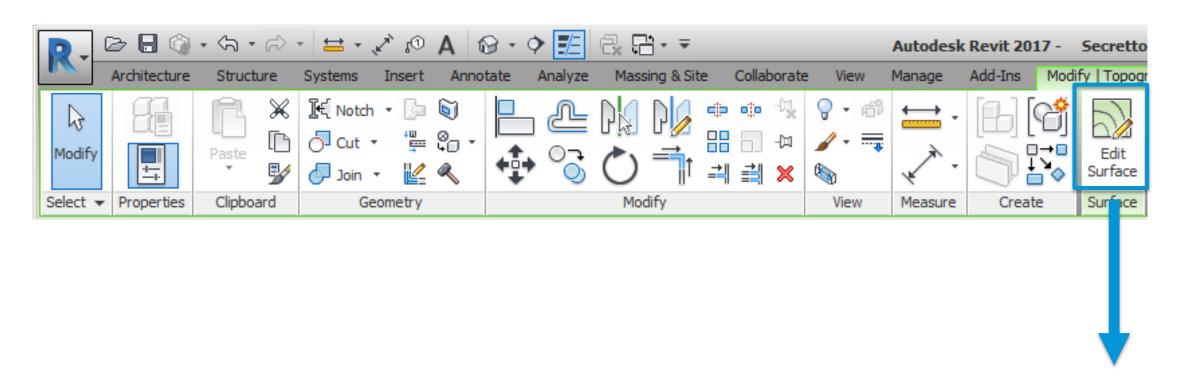

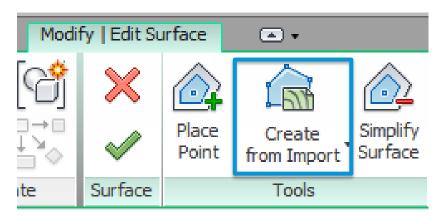

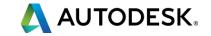

#### **MODIFYING TOPOSURFACES**

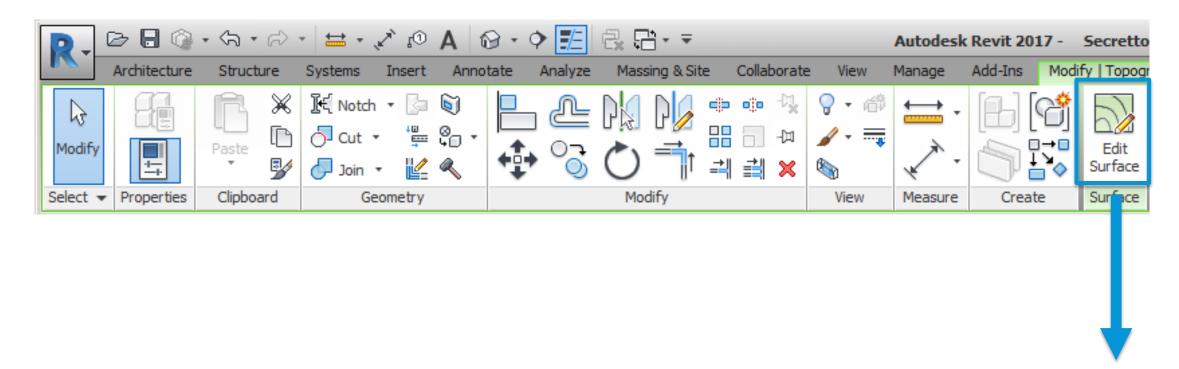

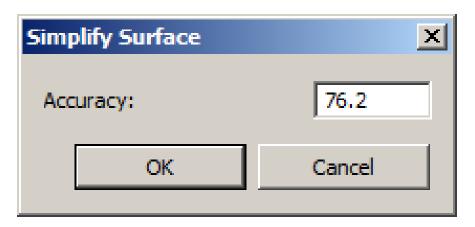

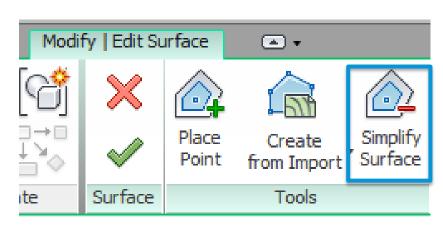

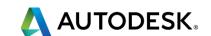

#### CUT & FILL

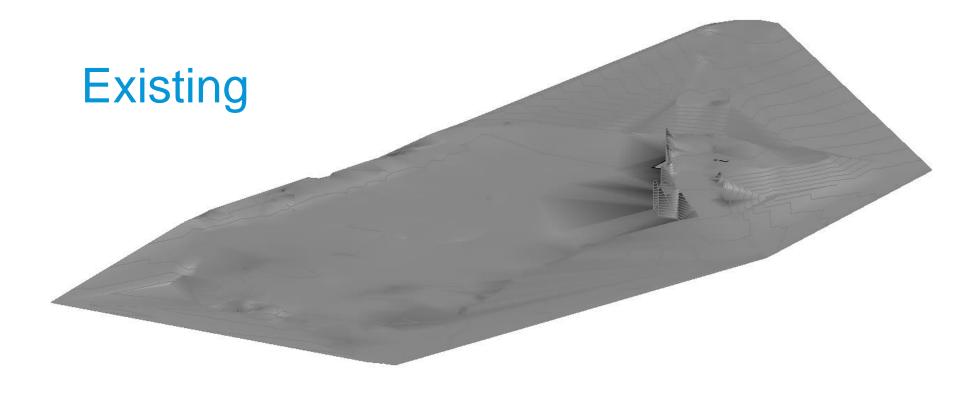

#### New construction

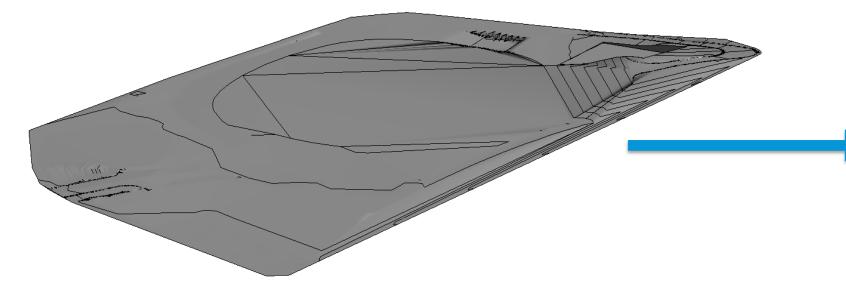

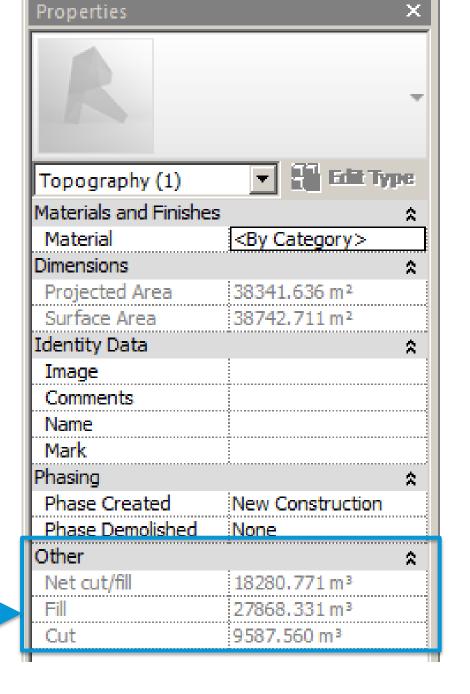

## Add-ins

#### SITE DESIGNER

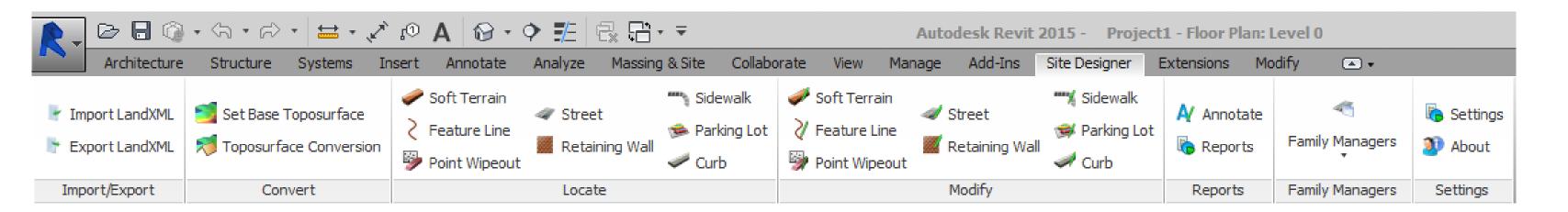

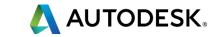

#### **TOPO ALIGN**

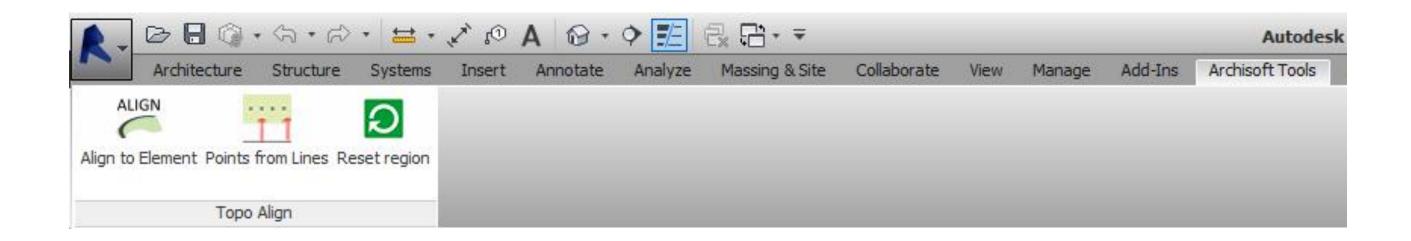

- Align to Element: Adjust toposurface to edge or floor geometry
- Points from Lines: Add points on toposurface along model lines

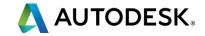

#### **DYNAMO BIM**

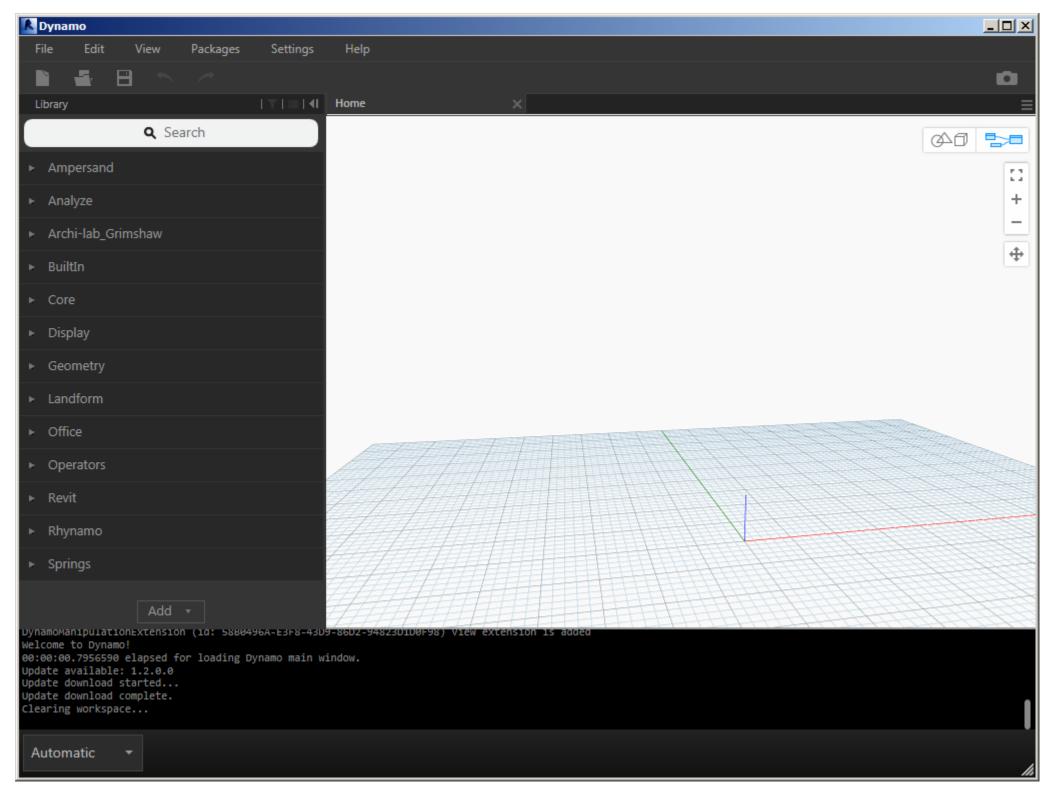

- Hardscape (Floors) that follows topography
- Automatic creation of planting lines
- Parametric placement of families
- Topography from Rhino elements
- Fence follows toposurface
- Sheet and View management

## Render & Visualization

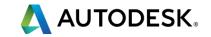

### **VIRTUAL REALITY**

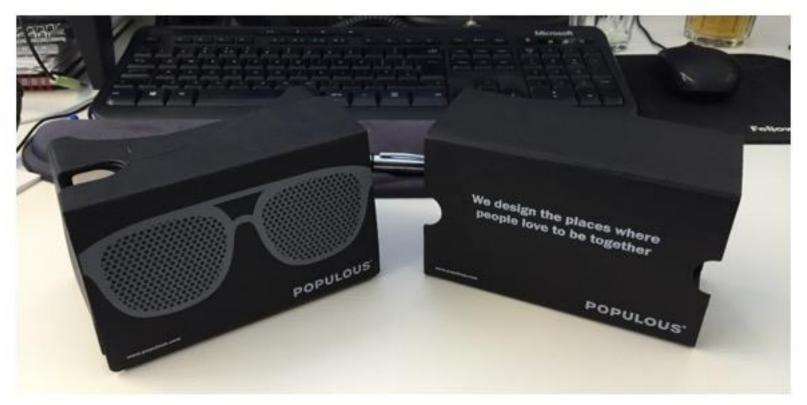

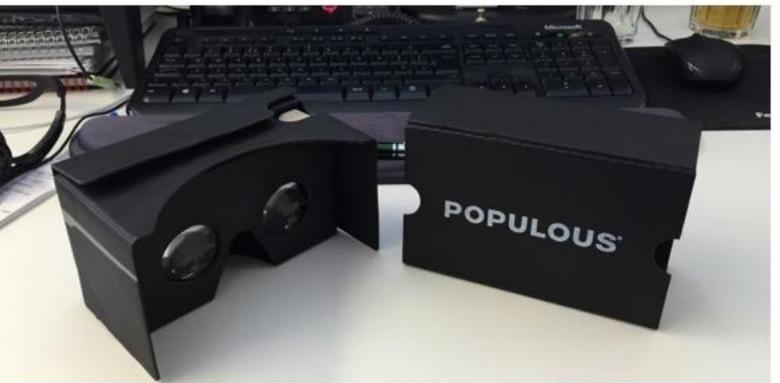

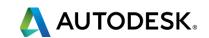

## VIRTUAL REALITY

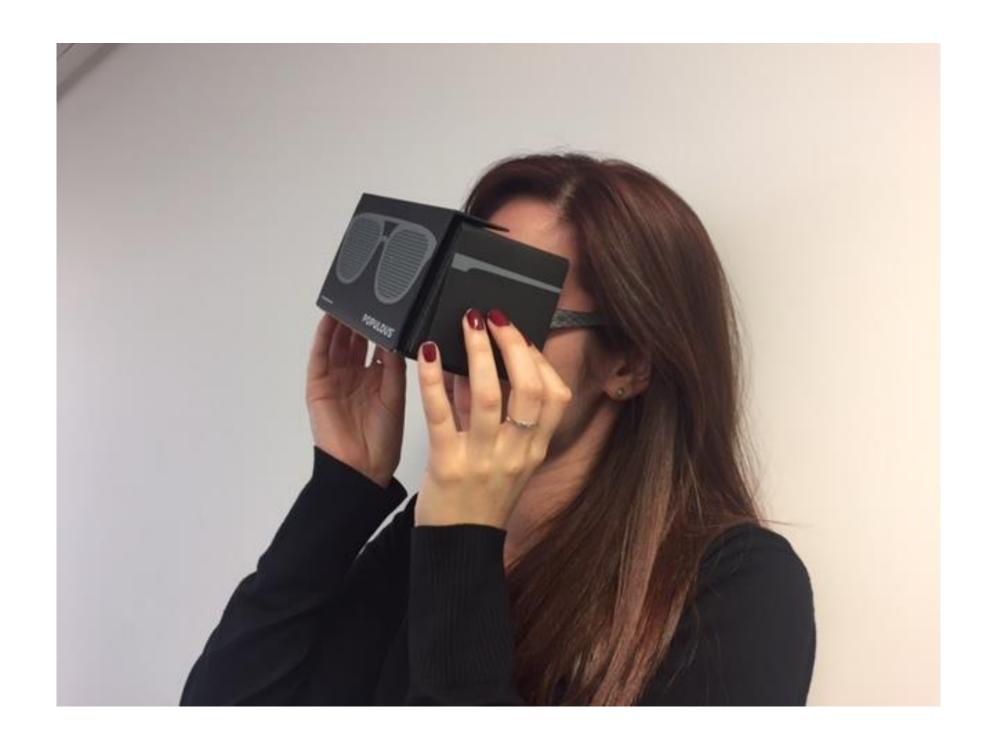

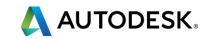

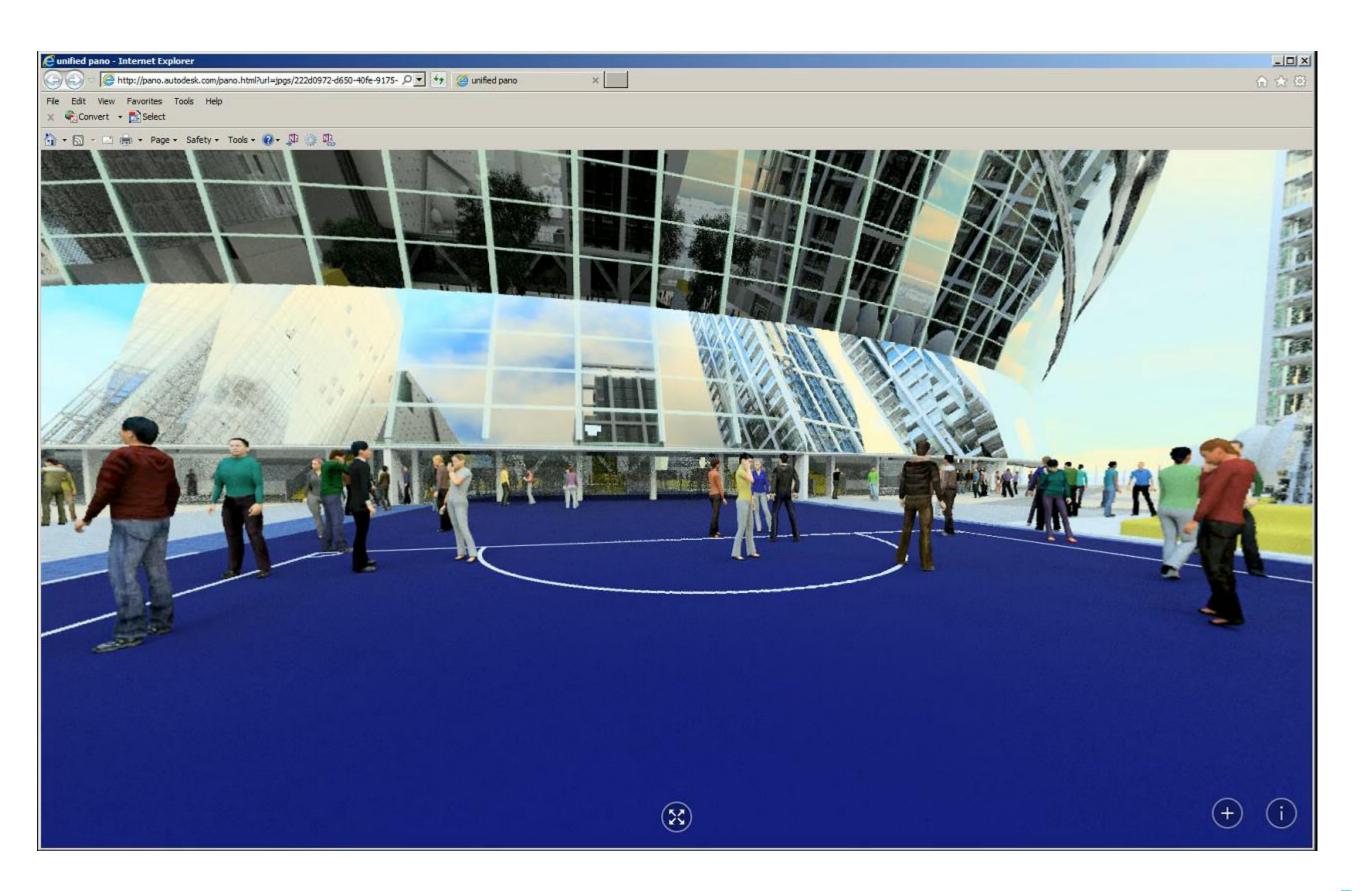

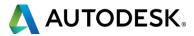

#### **VIRTUAL REALITY**

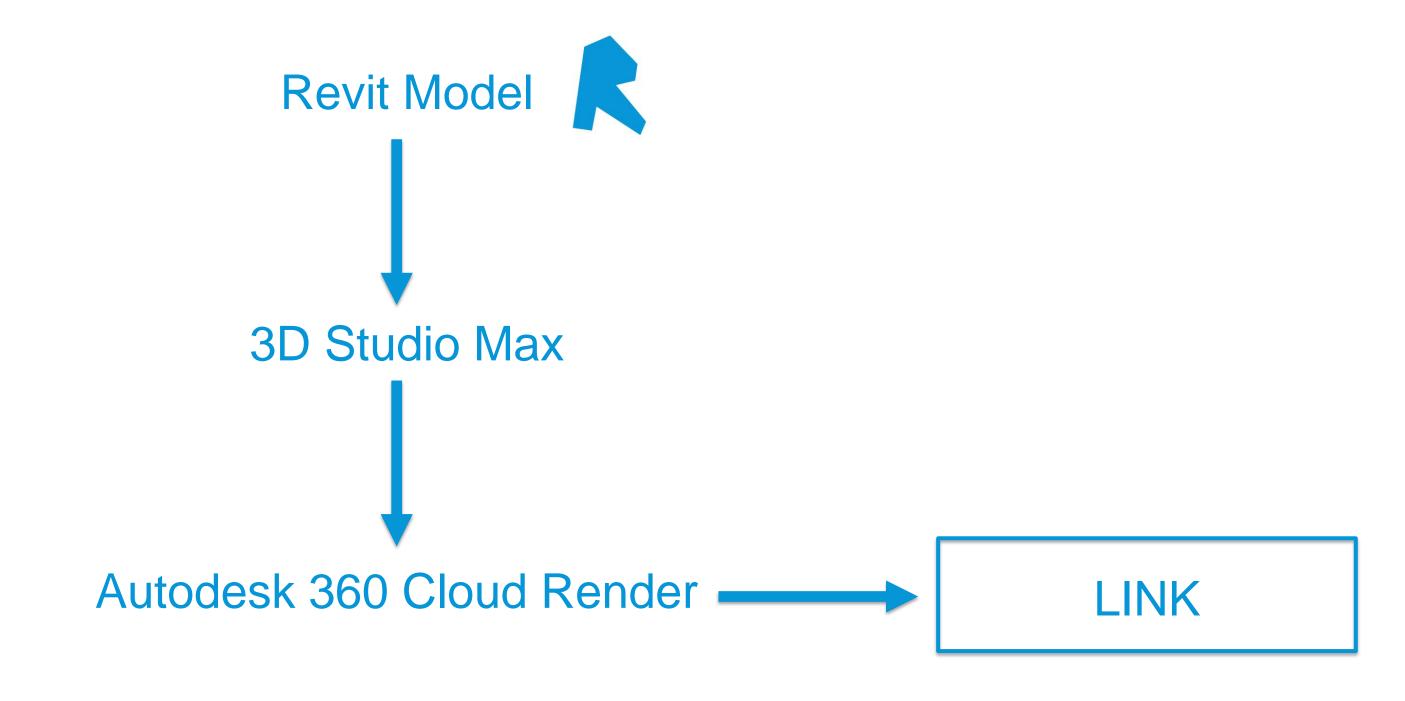

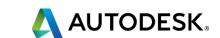

# Q&A

#### How did I do?

- Your class feedback is critical. Fill out a class survey now.
- Use the AU mobile app or fill out a class survey online.
- Give feedback after each session.
- AU speakers will get feedback in real-time.
- Your feedback results in better classes and a better AU experience.

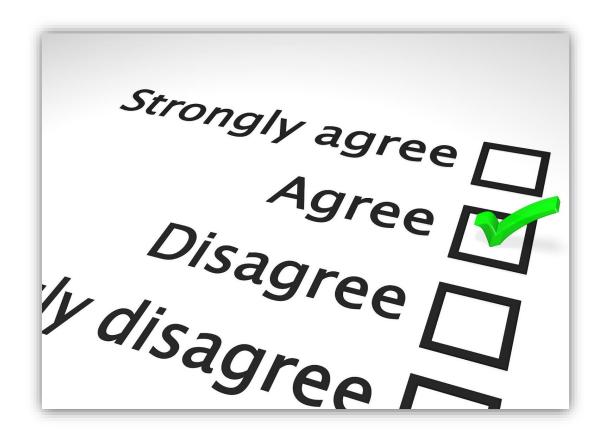

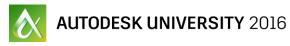

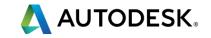

### Thanks!

raquel.bascones@populous.com

**POPULOUS** 

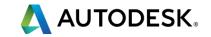

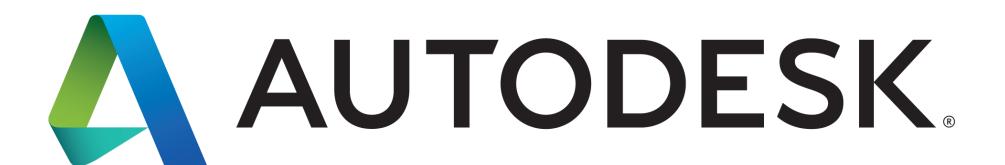

Autodesk is a registered trademark of Autodesk, Inc., and/or its subsidiaries and/or affiliates in the USA and/or other countries. All other brand names, or trademarks belong to their respective holders. Autodesk reserves the right to alter product and services offerings, and specifications and pricing at any time without notice, and is not responsible for typographical or graphical errors that may appear in this document. © 2016 Autodesk, Inc. All rights reserved.